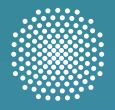

**Universität Stuttgart** 

# Tag der **WISSENSCHAFT**

# **"Die Zukunft der Arbeit"**

**Programm**

# **2018**

**30.06.**

**Herausgeber**  Universität Stuttgart Hochschulkommunikation Keplerstraße 7 70174 Stuttgart

#### **Redaktion**

Julia Alber, Claudia Berardis (verantwortlich), Bettina Künzler

#### **Bilder und Grafiken**

Institute und wissenschaftliche Einrichtungen der Universität Stuttgart, Aussteller, Sven Cichowicz, Alwin Maigle, Christina Fischer, Frank Eppler, Christoph Düpper, Jana Straif

> **Gestaltung** Büro Schwab Visuelle Kommunikation GmbH, Aalen

**Illustration** Arne Beck, Schwäbisch Gmünd

**Druckerei** Offizin Scheufele GmbH+ Co. KG, **Stuttgart** 

**Auflage** 4000

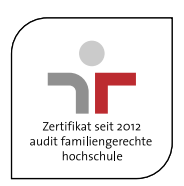

Die bei den Adressen aufgeführten Koordinaten helfen Ihnen am Tag der Wissenschaft bei der Orientierung auf dem Uni-Campus-Vaihingen.

#### **Hinweis:**

Während der Veranstaltung wird gefilmt und fotografiert. Dieses Material wird für die Öffentlichkeitsarbeit der Universität Stuttgart genutzt.

**Tag der Wissenschaft** 30.06.2018 13:00 –19:00 Uhr Campus Vaihingen

#### **Liebe Gäste,**

herzlich willkommen zum Tag der Wissenschaft an der Universität Stuttgart.

In diesem Jahr möchten wir Ihnen unter dem Motto **"Zukunft der Arbeit"** die innovativen Denkansätze und Technologien aus allen Fachbereichen unserer Universität vorstellen, die sich mit diesem wichtigen Thema beschäftigen.

Mit dem Tag der Wissenschaft spricht die Universität Stuttgart alle Altersgruppen an. Der Schüler-Campus lädt bereits junge Forscherinnen und Forscher ab fünf Jahren zu Mitmachaktionen ein. Schülerinnen und Schüler finden Antworten auf alle Fragen rund um die Studienwahl. Für Studierende wie auch Studieninteressierte gleichermaßen interessant: die Vorträge zu den Bachelor- und Master-Studiengängen an der Universität Stuttgart, die über deren Inhalte, Zielsetzungen und Zugangsvoraussetzungen informieren.

Alumnae und Alumni können den Tag der Wissenschaft nutzen, um sich über die neuesten Entwicklungen an ihrer Alma Mater auszutauschen. Unternehmer und potenzielle Kooperationspartner sind eingeladen, in netter Atmosphäre die Universität Stuttgart und unsere vielfältigen Forschungsaktivitäten kennenzulernen.

Überzeugen Sie sich selbst: Die Universität Stuttgart stellt – **heute und in Zukunft** – mit ihrem wissenschaftlichen Potenzial, ihrer Innovationskraft und ihren Vordenkern einen starken Motor für Wirtschaft und Gesellschaft der Region Stuttgart.

Ich wünsche Ihnen einen ereignisreichen und faszinierenden **Tag der Wissenschaft** an unserer Universität.

Wolfsan (level

Uni.-Prof. Dr.-Ing. Dr. h. c. Wolfram Ressel Rektor der Universität Stuttgart

#### **Studienberatung**

**Zentrale Studienberatung** Seite 3

**Informationsveranstaltungen zu den Studiengängen** Seite 4

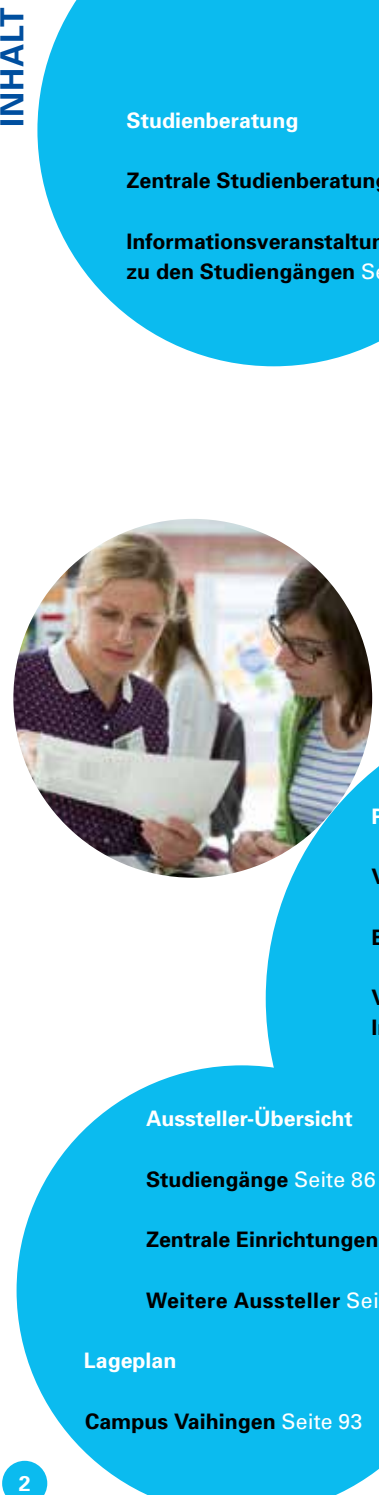

#### **Programm**

**Vorlesungen** Seite 8

**Bühnenprogramm** Seite 10

**Veranstaltungsorte und Institutspräsentationen** Seite 12

**Aussteller-Übersicht**

**Studiengänge** Seite 86

**Zentrale Einrichtungen** Seite 90

**Weitere Aussteller** Seite 91

**Lageplan**

**Campus Vaihingen** Seite 93

#### **Mein Studienfach Inhalte – Anforderungen – Zukunftsperspektiven**

Der Tag der Wissenschaft ist auch der Tag, an dem sich Schülerinnen und Schüler über die vielfältigen Studienmöglichkeiten an der Universität Stuttgart informieren und sich beraten lassen können.

#### **Bachelor – Master – Lehramt**

Auf den folgenden Seiten des Programmhefts finden Sie alle Vorträge, die über die Inhalte, Anforderungen und Zukunftsperspektiven der einzelnen Studiengänge informieren. An der farblichen Markierung können Sie erkennen, ob es sich um einen Vortrag zu einem Bachelorund/oder Masterstudiengang oder zu einem Lehramtsstudiengang handelt.

#### **Studienberatung**

Neben den Vorträgen, die Ihnen viele Informationen rund um die angebotenen Studiengänge bieten, haben Sie auch die Möglichkeit, sich beraten zu lassen – von der Zentralen Studienberatung und den Fachbereichen.

Für alle Fragen rund ums Studium – ob zu den Studiengängen, zu Bewerbung und Zulassung oder zu beruflichen Möglichkeiten – sind Sie herzlich eingeladen an den **Infostand der Zentralen Studienberatung (ZSB) vor den Gebäuden Pfaffenwaldring 5a/5b. Hier bieten Ihnen auch weitere Einrichtungen Beratungen zu einem erfolgreichen Studienstart.**

#### > siehe auch Seite 24

Weitere Informationen gibt es auch an den **Ständen der Studiengänge bzw. Fakultäten und Institute.**

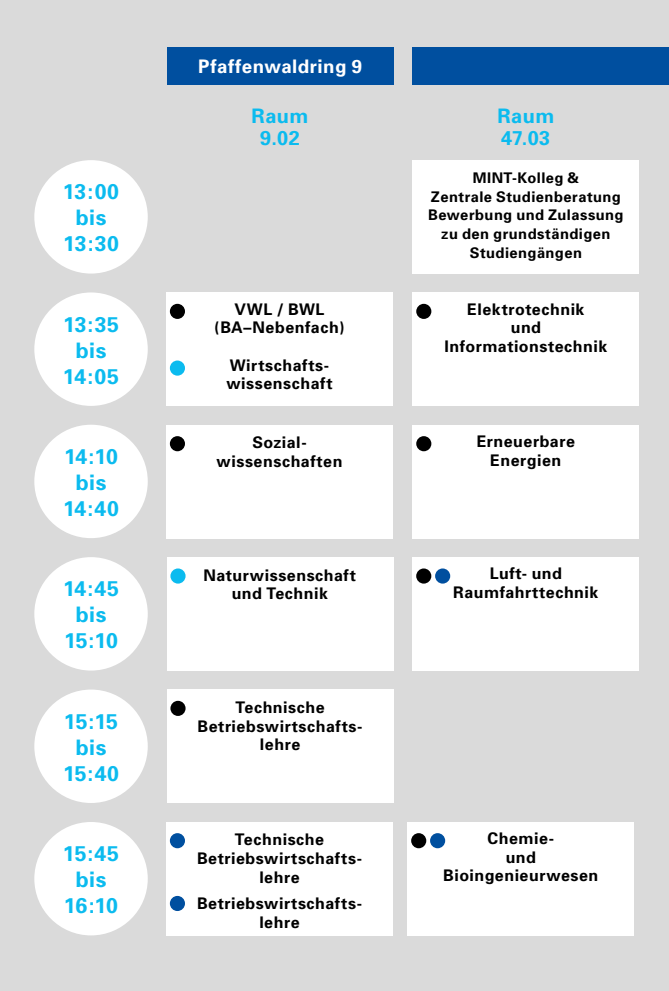

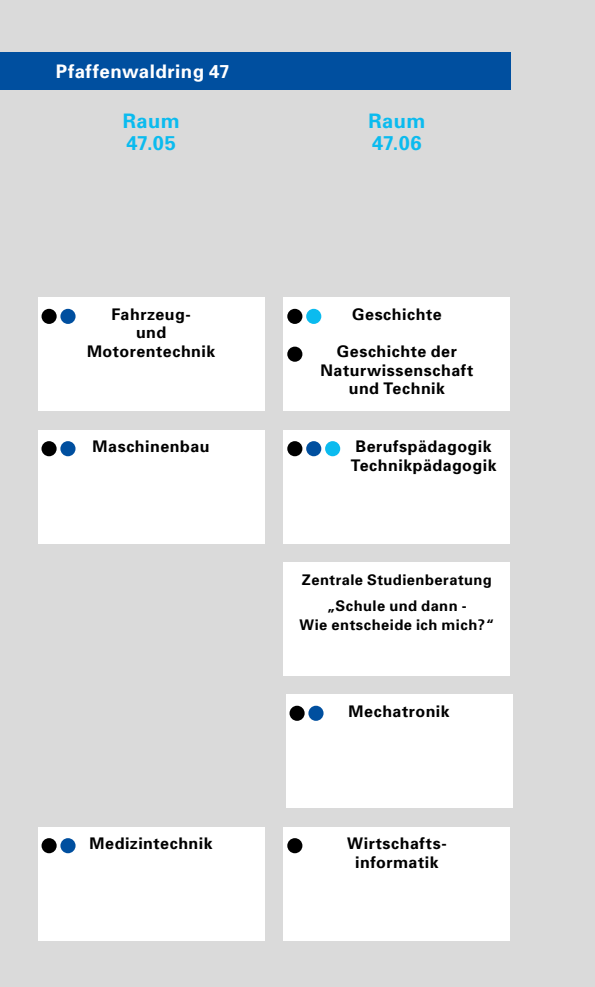

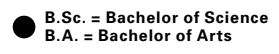

**M.Sc. = Master of Science M.A. = Master of Arts**

**LA = Lehramt an Gymnasien**

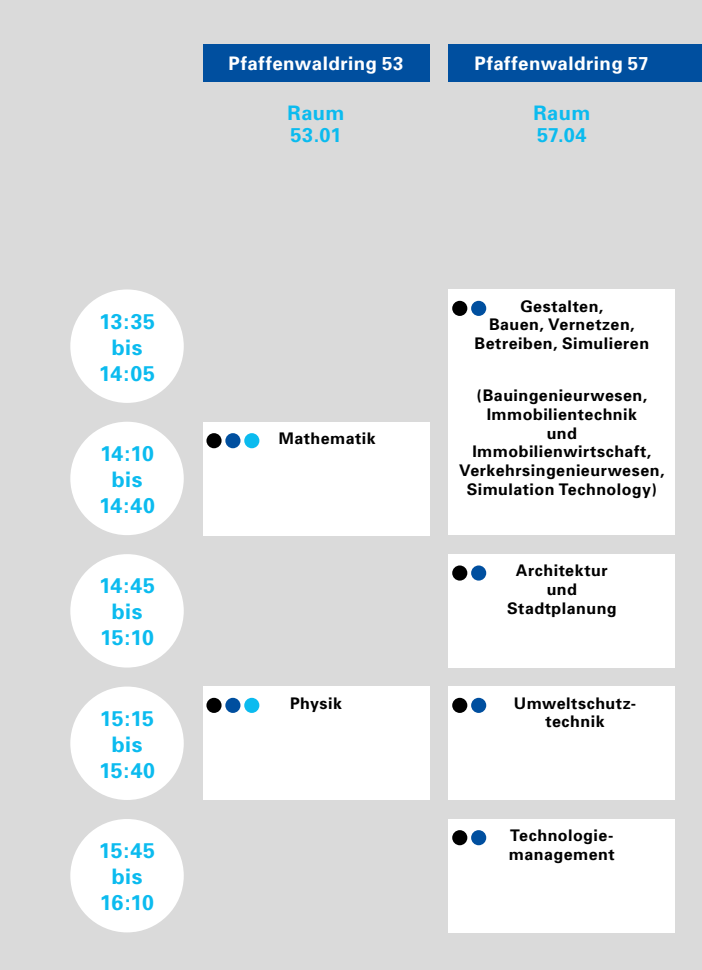

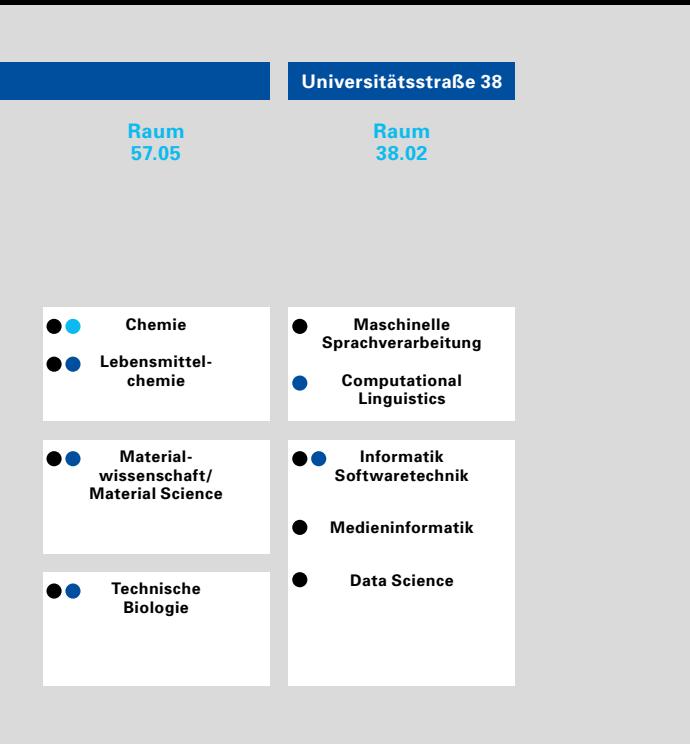

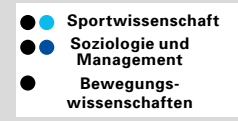

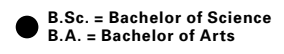

**M.Sc. = Master of Science M.A. = Master of Arts**

**LA = Lehramt an Gymnasien**

#### **Nobelstraße 19 (C11) Rühle Saal**

**Simulation auf Supercomputern – Wunderwerke der Technik und des Geistes** Prof. Dr.-Ing. Michael M. Resch, **15:00 – 16:00**

Direktor HLRS

#### **Pfaffenwaldring 29 (G1/2) Hörsaal 0.08 (Boysen-Hörsaal)**

**Institut für Raumfahrtsysteme – Überblick der Aktivitäten in Lehre und Forschung**  Prof. Dr. Stefanos Fasoulas, Direktor Institut für Raumfahrtsysteme **13:30 – 14:30**

**Ein Jahr Flying Laptop: der erste Kleinsatellit der Universität Stuttgart**  Kai Klemich, Institut für Raumfahrtsysteme **14:45 – 15:45**

**Mit Stuttgarter Technik von der ISS zum Mond** Prof. Dr. Reinhold Ewald, Institut für Raumfahrtsysteme/ESA **16:00 – 17:00**

**Wann fliegen wir zum Mars? Herausforderungen einer bemannten Marsmission** Prof. Dr. Stefanos Fasoulas, Direktor Institut für Raumfahrtsysteme Prof. Dr. Reinhold Ewald, Institut für Raumfahrtsysteme/ESA **17:15 – 18:15**

#### **Pfaffenwaldring 47 (G5) Hörsaal V 47.06**

**Schule und dann - Wie entscheide ich mich?** Ina Skalbergs, M.A., Zentrale Studienberatung **14:45 – 15:10**

#### **Pfaffenwaldring 53 (G6) Hörsaal V 53.01**

**13:30 – 14:10 Wie Gravitationswellen unser Bild vom Universum erweitern** Priv. Doz. Dr. Anda Degeratu, Institut für Geometrie und Topologie

**14:30 – 15:15 Atome: Bausteine der Zukunft**  Prof. Dr. Sebastian Loth, Institut für Funktionelle Materie und Quantentechnologien

#### **Pfaffenwaldring 55 (G6) Hörsaal V 55.02**

**14:30 Chemie der Quantensensoren: Aufbruch in eine spannende Zukunft**  Prof. Dr. Joris van Slageren, Institut für Physikalische Chemie

#### **Pfaffenwaldring 57 (F 6) Hörsaal 57.06, Erdgeschoss**

Kurzvorträge mit Begeisterungsfaktor; alle Referenten vom Institut für Biomaterialien und biomolekulare Systeme

**15:15 Molekulare Kanalarbeiter: Bio-Membranporen in Aktion** Prof. Dr. Stephan Nußberger (Abt. Biophysik)

- **15:45 Durch aquatische Biodiversität zu Werk- und Wirkstoffen der Zukunft** Prof. Dr. Franz Brümmer (Abt. Biobasierte Materialien)
- **16:15 Pflanzenvirus-Bausteine für die Technik: Effiziente Selbstorganisation** Prof. Dr. Christina Wege (Abt. Molekularbiologie)

### **Bühne (G6)**

#### **Bühnenprogramm**

**13:30–14:30 Uhr** Physik oder Zauberei?

**14:45 Uhr** Capoeira-Aufführung

**15:30–16:30 Uhr**  Physik oder Zauberei?

#### **16:45–17:00 Uhr**

Siegerehrung des Mathematik- und Physikwettbewerbs

#### **Ab 17:45 Uhr**

Livemusik mit der Gruppe DogTales

**Zu einem leckeren Zwischenstopp während der Entdeckertour laden viele Essensstände auf dem Vaihinger Campus ein. Warme und kalte Getränke, belegte Brötchen, Kuchen, Snacks und vieles mehr halten auch die Cafeterien in den Gebäuden Pfaffenwaldring 9 und 31 bereit.**

#### **Fachbereich Physik**

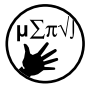

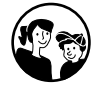

#### **13:30–14:30 Uhr und 15:30–16:30 Uhr Physik oder Zauberei?**

Mit zahlreichen Vorführungen und Experimenten bringt Dr. Wolf Wölfel Kindern und Erwachsenen die Welt der Physik nahe. Was ist eigentlich ein Kreisel? Wie viele Luftballons passen in einen sehr kalten Topf? Mit beeindruckenden Experimenten führt die spannende Bühnenshow durch die verblüffende Welt der Naturphänomene – und garantiert eine große Portion Spaß!

> siehe auch Seite 69

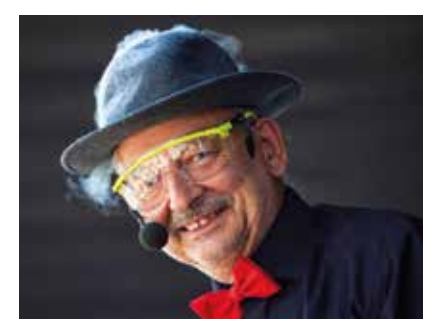

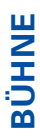

#### **Hochschulsport**

#### **14:45 Uhr**

#### **Sport vereint**

Der Allgemeine Hochschulsport bringt mit einer Capoeira-Aufführung Schwung auf die Bühne! Lassen Sie sich von dem brasilianischen Kampftanz begeistern und erfahren Sie zugleich mehr über ein Flüchtlingsprojekt, bei dem dieser Sport die Menschen vereint.

> siehe auch Seite 47

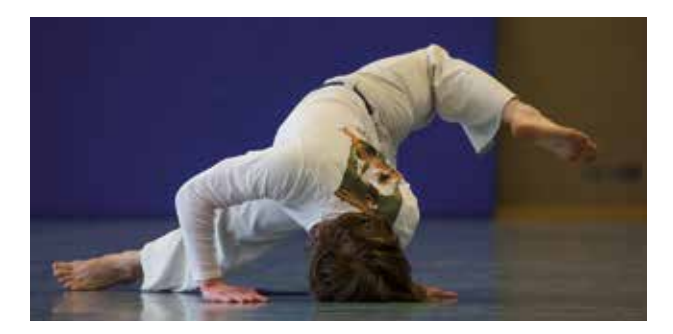

#### **DogTales**

#### **Ab 17:45 Uhr**

#### **Live handmade music**

Das Repertoire der Gruppe DogTales spricht alle Generationen an. Erleben Sie live unverfälschte, handgemachte Musik. Mit ihrem Sound, der Spielfreude und einem mitreißenden Groove begeistern die Musiker Markus Stoller, Andy Schweigel und Peter Remmele ihr Publikum sofort.

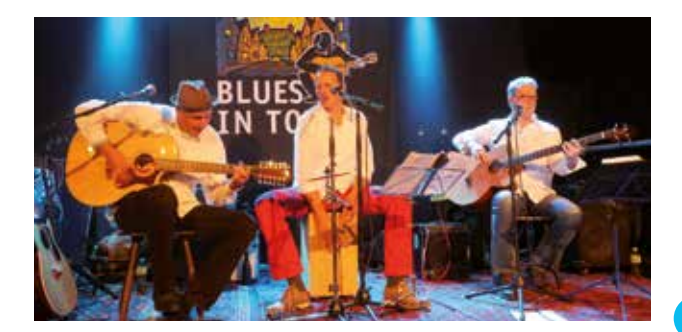

### **Schirmzelt (H5/C6)**

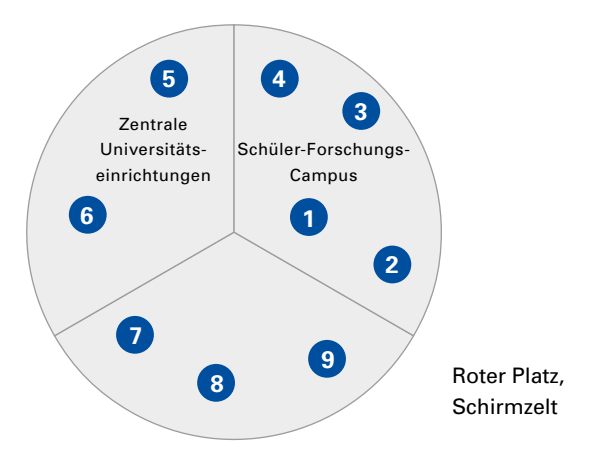

#### **Schüler-Forschungs-Campus**

#### **Jugend forscht Baden-Württemberg (1)**

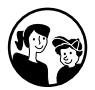

"Jugend forscht" ist Deutschlands größter MINT-Wettbewerb, an dem sich neben Schülerinnen und Schülern ab der 4. Klasse auch Studierende und sogar Azubis beteiligen können. Was dabei herauskommen kann, wenn die Jugend forscht, das sehen Sie hier: Luis Moser von der Robert-Bosch-Schule in Ulm zeigt sein Vogelhaus von morgen und Niklas Abraham vom Schönbuch-Gymnasium in Holzgerlingen hat sich mit dem Kaye-Effekt beschäftigt. Lassen Sie sich überraschen!

**AEROSPACE LAB e.V., zentrum** 

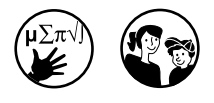

**Jugendforschungs-**begeistern. Das selbstständige Ex-**Herrenberg-Gäu (2)** verschiedenen Lösungen erhöht die Das AEROSPACE LAB will die Jugend für Technik und Naturwissenschaften perimentieren und das Suchen nach Forschungsbegeisterung der Jugendlichen. Die Projektgruppen Laborführerschein und Robotik laden deshalb zu Mitmachversuchen ein. Außerdem stellt das Jugendforschungszentrum weitere Projekte vor.

# **labor Kepler-Seminar e.V. (3)**

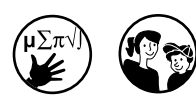

**Schülerforschungs- <sup>t</sup>** Beim Kepler-Seminar dürfen Jugendliche eine Knalldose bauen und es erwarten sie "luftige" Experimente. Zudem gibt es Informationen zu den vielfältigen Angeboten des Kepler-Seminars – von Klasse 5 bis zum Abitur.

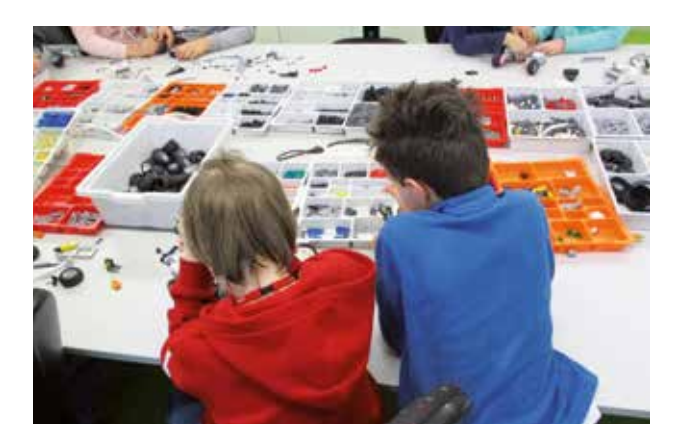

**TryScience an der Universität Stuttgart (4)**

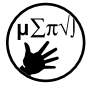

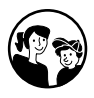

Bei einem kleinen Quiz können die Besucherinnen und Besucher ihr Wissen rund um Naturwissenschaften und Technik testen. Es gibt Informationen zu den vom Gleichstellungsreferat für Schülerinnen und Schüler organisierten Projekten TryScience und Girls' Day sowie viele Infos rund um das Studium.

Wie sieht eigentlich ein Hörsaal von innen aus? Was passiert in einem Forschungslabor?

**Für interessierte Schülerinnen und Schüler ab Klasse 5 startet hier um 13:00 Uhr und 14:30 Uhr die TryScience CampusTour. Eltern können die Tour gerne begleiten.** 

(Anmeldung unter www.uni-stuttgart.de/ tryscience, und der Platz ist sicher!)

**Gleichstellungsreferat der Universität Stuttgart (5)**

#### **Zentrale Universitätseinrichtungen**

**Gleichstellung – heute noch ein Thema?** Testen Sie Ihr Wissen zur Gleichstellung bei einem Quiz und lernen Sie die Arbeit des Gleichstellungsreferats kennen. Dessen Mitarbeiterinnen informieren allgemein über die Situation von Frauen in der Wissenschaft und insbesondere zu Fragen der Studienfachwahl, Studienplanung, Wissenschaftskarriere, Vereinbarkeit von Studium bzw. Beruf und Familie sowie über Stipendien etc. Vorgestellt werden auch Projekte für Studentinnen und Nachwuchswissenschaftlerinnen wie z.B. Femtec.Network – Careerbuilding für den weiblichen Führungsnachwuchs aus Ingenieurund Naturwissenschaften.

#### **Ausbildungszentrum der Universität Stuttgart (6)**

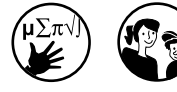

Lernen Sie die Universität als eine zukunftsorientierte Stätte für die – vielleicht Ihre? – Berufsausbildung kennen. Auszubildende präsentieren Projekte, die sie im interdisziplinären Team oder in Eigenarbeit zum Erfolg gebracht haben. Staunen Sie über Stirlingmotor, Rennwagen oder Fernsehturm der angehenden Industriemechaniker. Informieren Sie sich über die Vielzahl der angebotenen dualen Ausbildungsberufe und ergründen Sie das Geheimnis des Teufelsknotens.

**Internationales Zentrum für Kultur- und Technikforschung (7)**

#### **Das Wechselverhältnis von Kultur und Technik**

In den Zeiten von Digitalisierung und Transformation thematisiert das IZKT nicht nur das, was der Mensch mit der Technik macht, sondern auch, was die Technik mit dem Menschen macht.

Freuen Sie sich auf anregende Gespräche, auf Informationen zu den Projekten und Aktivitäten des IZKT sowie den Film "Digitale Welten – kritische Streiflichter". Professorinnen und Professoren der Universität Stuttgart und der Direktor der Alcatel-Lucent Stiftung für Kommunikationsforschung erläutern darin ihre Sicht auf den digitalen Wandel. Zudem gibt es die Möglichkeit, Einsicht in aktuelle Publikationen zu nehmen und Fragen zu laufenden Projekten zu stellen.

#### **Stuttgarter Change Labs (8)**

Die Stuttgarter Change Labs fördern studentisches Engagement, beraten und begleiten Studierende bei der Umsetzung sozial, ökologisch und ökonomisch nachhaltiger Projekte.

Informationen für alle Interessierten gibt es

- • zu den Angeboten der Stuttgarter Change Labs,
- • zu den Mitmach- und Kooperations möglichkeiten sowie
- • zu den im Sommersemester 2018 geförderten studentischen Nach haltigkeits- und Changeprojekten.

#### **Studierendenvertretung der Universität Stuttgart (9)**

Wie ist die Studierendenvertretung an der Universität Stuttgart aufgebaut? Welchen Einfluss hat sie an der Uni, und welche Projekte organisiert sie, um die Zeit neben dem reinen Studium abwechslungsreicher zu gestalten? Einen Einblick in die stuvus und deren vielfältige Arbeit gibt es hier – von Aktionen wie dem CampusBeach bis hin zu Arbeiten, die Verbesserungen für die Studierenden zum Ziel haben.

#### **Rund um die S-Bahn Haltestelle "Universität" (G6)**

**UNI-Pavillon**

**Treffpunkt für Alumni, Partner, Förderer und Freunde der Universität Stuttgart** Der UNI-Pavillon ist Treffpunkt für die Mitglieder des Alumni-Netzwerks "alumni*us*", die Gäste des Rektorats sowie die Alumni-Clubs und Fördervereine der Universität. Er bietet ein Forum, um Kontakte zu knüpfen und den persönlichen Austausch zu pflegen. Zentral gelegen ist er zudem idealer Ausgangs- und Endpunkt für spannende Campus-Rundgänge. Neben interessanten Begegnungen und Gesprächen finden die Gäste im UNI-Pavillon auch Informationen zum Alumni-Programm und zum Informatik-Forum Stuttgart e.V. (infos).

**Technologie-Transfer-Initiative GmbH an der Universität Stuttgart**

Die TTI GmbH als Tochtergesellschaft der Universität Stuttgart ist die zentrale Anlaufstelle für Gründungsinteressierte und potenzielle Existenzgründer/-innen der Universität Stuttgart und der benachbarten Forschungseinrichtungen.

#### **Fachschaft Luftund Raumfahrttechnik (FLURUS)**

Die Fachschaft Luft- und Raumfahrttechnik gibt einen Einblick in den Studiengang. Neben individuellen Gesprächen erwarten Sie Informationen rund um das Studium sowie zu aktuellen Themen aus Forschung und Entwicklung.

**Am Infostand starten regelmäßig Führungen zu Versuchseinrichtungen auf dem Campus.**

**Institut für Nichtlineare Mechanik**

**Institut für Systemtheorie und Regelungstechnik**

**Institut für Systemdynamik**

**Institut für Technische und Numerische Mechanik**

#### **Institut für Diversity Studies**

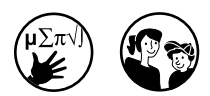

#### **Was ist Kybernetik?**

Und wie kann man diese Wissenschaft im Alltag anwenden? Solche und andere Fragen rund um den Studiengang Technische Kybernetik und die involvierten Institute werden hier beantwortet – im persönlichen Gespräch und mit spannenden Exponaten.

Wie steuert man ein Fahrrad mit Hinterradlenkung? Setzen Sie sich auf den Sattel und lassen Sie sich erklären, wie die Regelungstechnik dieses scheinbar unüberwindbare Gleichgewichtsproblem löst.

Oder möchten Sie einem LEGO-Roboter das Laufen beibringen? Hier erfahren Sie, welche Parameter des Roboters Sie verändern müssen, damit dieser einer Linie optimal folgt.

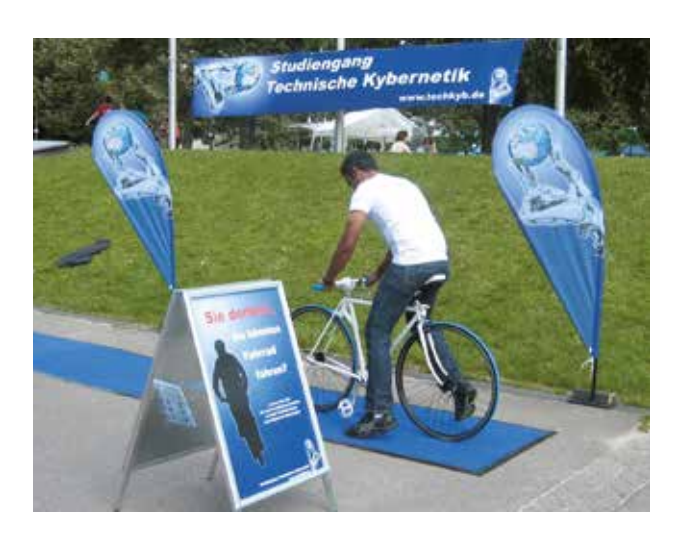

**Institut für Verbrennungsmotoren und Kraftfahrwesen**

#### **Vor dem Gebäude Pfaffenwaldring 9 (G5)**

Am Infostand erhalten Sie erste Einblicke in die Forschungs- und Entwicklungstätigkeiten des Instituts. Am Institutsstandort Pfaffenwaldring 12 erwarten Sie Elektrofahrzeuge, ein Fahrsimulator, Prüfstände und Windkanäle. Eine Wegbeschreibung zum Institut gibt es am Infostand.

> siehe auch Seite 48

#### **Vor dem Gebäude Pfaffenwaldring 47 (G5)**

#### **Hightech-Maschinen in der Landwirtschaft**

An einem Getriebe-Modell wird beispielhaft gezeigt, welche Komponenten in heutigen Traktoren und Maschinen verbaut sind. Das Getriebe ist ein zentrales Element in mobilen Arbeitsmaschinen und beeinflusst die Effizienz und den Fahrkomfort. Es wird daher permanent weiterentwickelt.

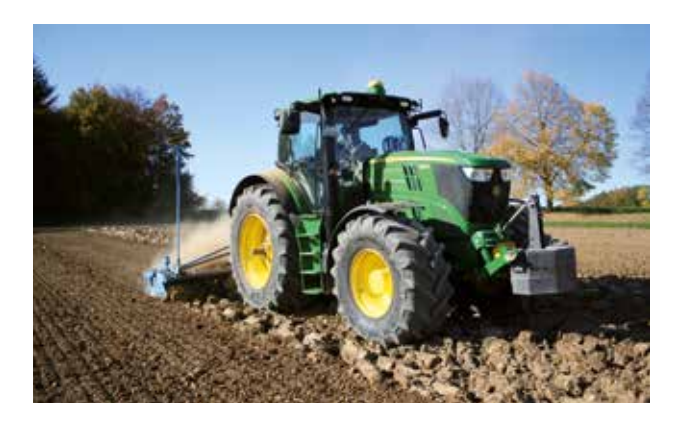

#### **Institut für Agrartechnik (Universität Hohenheim)**

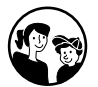

#### **Vor dem Gebäude <sup>e</sup> Pfaffenwaldring 55 (G6)**

**ver.di Betriebsgruppe Universität Stuttgart**

Die Digitalisierung ist in vollem Gange! Nicht nur die Industrie, auch die Dienstleistungsberufe erleben eine gravierende Umwälzung. Welche konkreten Auswirkungen hat die Digitalisierung auf die Arbeitswelt? Was sind deren Chancen, was die Risiken? Wie müssen wir Mitsprache und Mitbestimmung an die neuen Bedingungen anpassen, um auf der Höhe der Zeit zu sein?

Diskutieren Sie mit Vertreterinnen und Vertretern der ver.di Betriebsgruppe darüber, welche Voraussetzungen notwendig sind, um Werte wie Würde, Selbstbestimmung, Solidarität und gute Arbeit in der digitalen Gesellschaft zu erhalten. Und natürlich gibt es auch viele Informationen.

# **Allmandring 19 (B/C8)**

**Visualisierungsinstitut der Universität Stuttgart**

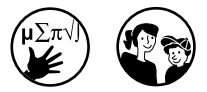

**Informatik, Elektrotechnik und Informationstechnik Fakultät 5**

#### **Willkommen beim Visualisierungsinstitut**

Visualisierungen geben faszinierende Einblicke in Bereiche, die dem menschlichen Auge sonst verborgen blieben. Ob Alltag oder Wissenschaft – uns umgeben Daten aus digitalen Medien, sozialen Netzwerken, Experimenten und Computersimulationen. Diese abstrakten Informationen können mittels grafischer Methoden sichtbar und analysierbar gemacht werden. Doch wie werden aus Daten Visualisierungen? Wie lassen sich diese auswerten, sinnvoll nutzen – und welche Technologien werden dazu benötigt? Das Visualisierungsinstitut lädt ein, die Welt der Visualisierungsforschung kennenzulernen.

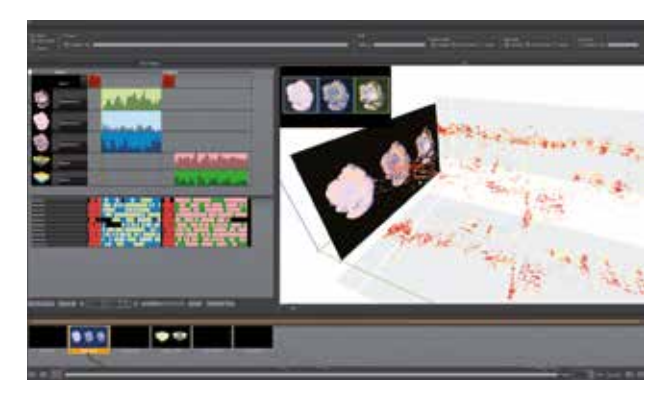

#### **Großes Kino für die Wissenschaft**

Auf der großen Powerwall – in Europa einzigartig in Auflösung und Aufbau – erleben Sie Visualisierungen aus diversen Fachbereichen. Zudem erfahren Sie, was für eine Herausforderung es ist, solche interaktiven Bilder zu erstellen.

#### **Malen mit optischem Fluss** Werden Sie zum Videokünstler! Die Webcam nimmt ein Video Ihrer

Bewegungen auf, die in Echtzeit zum faszinierenden Kunstwerk werden.

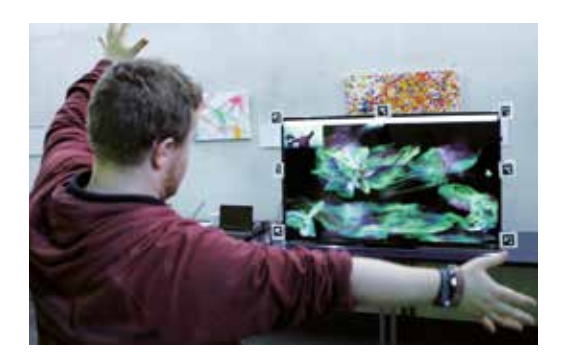

#### **Die Augen als Gamepad**

Das Eye-Tracking erfasst unsere Augenbewegungen und ermöglicht es, Visualisierungen weiterzuentwickeln oder Software intuitiver zu gestalten. Sogar Computerspiele lassen sich damit steuern.

#### **Im digitalen Labor**

Ob Moleküle oder Viren – Computersimulationen geben Einblicke in Bereiche, die für unsere Augen sonst unsichtbar sind. Erfahren Sie mehr darüber, für welche Anwendungen die Simulationen zum Einsatz kommen.

#### **Mixed Reality – Digitale Bilder im virtuellen Raum**

Wie können wir Visualisierungen im virtuellen Raum betrachten, sie von allen Seiten sehen oder an ihnen vorbeigehen? Mixed-Reality-Technologien bieten uns diese Möglichkeit. Probieren Sie es aus!

# **Nobelstraße 19 (C 11)**

**Höchstleistungsrechenzentrum Stuttgart HLRS**

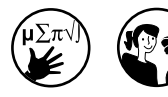

#### **Zentrale Universitätseinrichtung**

**Willkommen in der virtuellen Welt**

Möchten Sie durch einen Wald von Nervenzellen spazieren oder lieber in den Weltraum starten, einen Steinkohlebrenner von innen betrachten, auf dem Wasser durch eine Turbine surfen? Am HLRS werden Datensätze verschiedener Universitätsinstitute und Industrieunternehmen aus den Bereichen Maschinenbau, Luft- und Raumfahrt, Biologie, Medizin, Architektur und Kunst präsentiert.

Auch sportlichen Herausforderungen können Sie sich stellen: Testen Sie Ihre Fahrkünste im Fahrsimulator und erleben Sie die Welt von oben mit dem Gleitschirmsimulator. Oder interessieren Sie sich mehr für die Dimensionen eines der schnellsten Rechner der Welt? Bei Führungen durch den Rechnerraum erfahren Sie, was auf dem Höchstleistungsrechner so alles gerechnet wird und wie die Zusammenarbeit u.a. mit der Industrie erfolgt.

#### **Rühle Saal, 15:00–16:00 Uhr**

**Simulation auf Supercomputern – Wunderwerke der Technik und des Geistes** Prof. Dr.-Ing. Michael M. Resch, Direktor HLRS

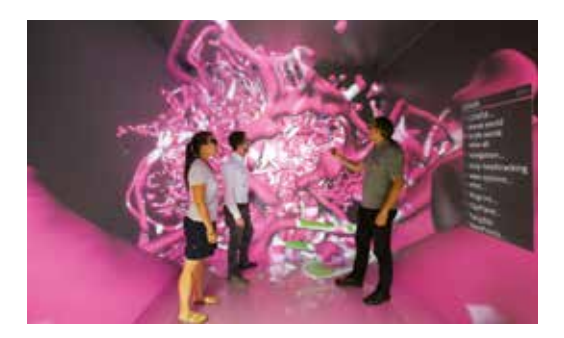

### **Pfaffenwaldring 5a–c Außenbereich (I 5)**

**wissenschaften Fakultät 2** 

#### **Gemeinsame Studiengänge der Fakultät 2**

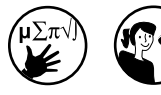

#### **Lernen Sie uns kennen ...**

**Bau- und Umweltingenieur-**

Was tun Bauingenieure? Wie läuft das Studium ab? Studierende und Vertreter des **Studiengangs Bauingenieurwesen** stehen Rede und Antwort und zeigen die vielfältigen Möglichkeiten im Bauingenieurwesen auf.

Studieninteressierte finden Informationen und Gesprächspartner zu allen Fragen rund um den **Studiengang Immobilientechnik und Immobilienwirtschaft**, ob Bachelor oder Master.

Der interdisziplinäre S**tudiengang Umweltschutztechnik** hat seine Schwerpunkte in folgenden Themenfeldern: Energiewirtschaft und Energietechnik, Wasser, Luft, Boden, Ressourcen- und Kreislaufwirtschaft, Luftreinhaltung, Kraftwerks- und Feuerungstechnik, Verkehr, Umweltrelevanz von Kraftund Schienenfahrzeugen, Umwelt- und Landschaftsplanung, Ökologie, Umweltmanagement, Umweltchemie, Umweltbiologie und Umweltverfahrenstechnik.

Mit dem steten Wandel der Gesellschaft verändern sich die Mobilitätsansprüche des Menschen und der Wirtschaft: Wir wollen immer schneller und bequemer reisen, Güter sollen in immer kürzerer Zeit, aber stets pünktlich, transportiert werden. Welche Bedeutung und Verantwortung dabei den Verkehrsingenieuren zukommt, zeigen beim **Studiengang Verkehrsingenieurwesen** ein Mitmachspiel und Informationsmaterialien. Zudem gibt es Beratung zum Studiengang und weiteren verkehrsaffinen Studiengängen.

#### **Zentrale Universitätseinrichtung**

**MINT-Kolleg Baden-Württemberg (4)**

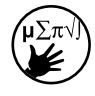

#### **Ihre Brücke ins Studium**

Reicht mein Wissen in Mathe, Physik, Chemie oder Informatik für mein Wunschstudium aus? Allen, die sich diese Frage stellen, bietet das MINT-Kolleg an der Universität Stuttgart Unterstützung. Es hilft, dabei Wissenslücken in den MINT-Fächern vor Studienbeginn zu schließen und ermöglicht so einen optimalen Übergang ins Studium.

Lehrkräfte des MINT-Kollegs stellen dessen Angebote vor und geben Studieninteressierten einen Überblick zu den verschiedenen Einstiegsmöglichkeiten – von dreiwöchigen Vorkursen direkt vor Studienbeginn bis hin zu zweisemestrigen, studienvorbereitenden Kursen.

Beim MINT-Quiz können Sie testen, wie fit Sie in den jeweiligen Fächern sind. Zudem gibt es Mitmach-Experimente, die mathematische und physikalische Zusammenhänge begreifbar machen – wie etwa der Bau einer Leonardo-Brücke.

**Professional School of Education (3)** **Lehrerinnen und Lehrer der Zukunft** Die Professional School of Education bietet Informationen und Beratung zum Gymnasialen Lehramtsstudiengang sowie zum hochschulübergreifenden Studienangebot am Lehramtsstandort Stuttgart-Ludwigsburg an.

**Zentrale Studienberatung**

#### **13:00–19:00 Uhr**

Informationen und Beratung zu den Studienmöglichkeiten, zu Bewerbung und Zulassung sowie zu allen Fragen rund ums Studium.

#### **Weitere Aussteller**

#### **Rennteam Uni Stuttgart e.V.**

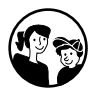

#### **Ein Rennwagen zum Anfassen**

Das Formula Student Racing Team – amtierender Weltmeister des Formula Student Wettbewerbs (Verbrennungsmotor) – präsentiert seinen aktuellen Rennwagen. Dieser hat das Potenzial, Besucherinnen und Besucher jeden Alters für den Motorsport und die Ingenieurwissenschaften zu begeistern.

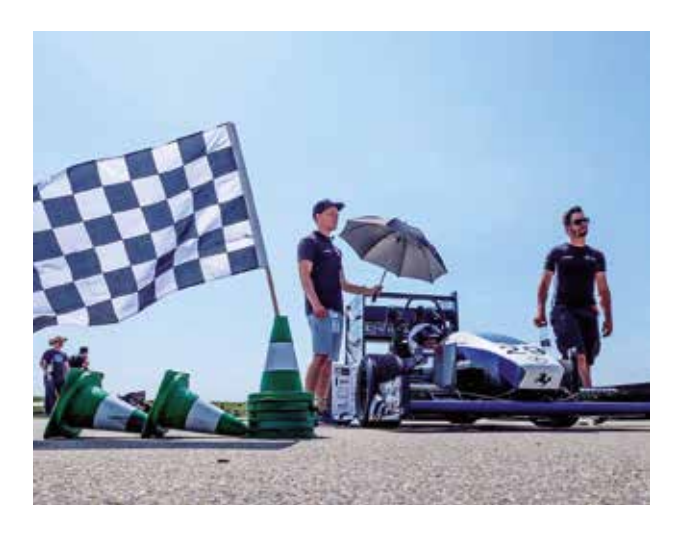

# **Stuttgart**

Studierendenwerk Günstige Wohnplätze, BAföG, hochschulnahe Verpflegung, Kinderbetreuung und diverse Beratungen: Das Studierendenwerk Stuttgart stellt sein unterstützendes Serviceangebot vor.

> siehe auch Seite 57

**In der Cafeteria Contrast im Pfaffenwaldring 9 warten auf die Besucher Kaffee, Tee, Snacks, warme Gerichte – und ein gemütlicher Platz zum Entspannen.** 

# **pf aff enwaldrin g 5 a**

# **Pfaffenwaldring 5a (I  5)**

**Exzellenzcluster Simulationstechnologie**

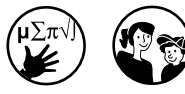

#### **Interfakultative Einrichtungen an der Universität Stuttgart**

#### **Alles Simulation ...**

Computersimulationen sind unentbehrlich in Wissenschaft und Technik. Sie sind heute genauso wichtig wie Theorien und Experimente. In seinem Forschungszentrum zeigt der Exzellenzcluster Simulation Technology (SimTech) spannende Projekte aus der Welt der Simulationsforschung – zur Gesundheit wie auch Energiegewinnung, von Informationstechnologien bis hin zur Mobilität.

SimTech lädt alle ein, selber am Computer zu simulieren und den High-Score zu knacken. Beim XXL-Memory erfahren Sie vieles über Computersimulationen, so etwa zu: Laufen Models immer nur auf Laufstegen? Was haben Simulationen und der Wetterfrosch gemein? Das frisch erworbene Wissen kann man anschließend beim Simulations-Quiz testen.

Für Studieninteressierte die Gelegenheit: Studierende des Studiengangs "Simulation Technology" informieren rund um ihr Studium.

**Graduierten-Akademie GRADUS**

Informieren Sie sich bei GRADUS über die Promotionsmöglichkeiten an der Universität Stuttgart wie auch über promotionsbegleitende Qualifizierungs- und Mentoring-Programme. Bei den Mitarbeiterinnen und Mitarbeitern von GRADUS sind Sie auch mit Ihren individuellen Fragen rund um das Thema Promotion richtig.

# **Pfaffenwaldring 5b (I  5)**

**Institut für Maschinelle Sprachverarbeitung**

#### **Informatik, Elektrotechnik und Informationstechnik Fakultät 5**

#### **Informatik**

#### **Automatische Sprachverarbeitung menschlicher Sprache**

Erleben Sie in einem unterhaltsamen Quiz, wie schwierig die Sprachverarbeitung für den Computer sein kann. Zu gewinnen gibt es kleine Preise.

Wie wäre es mit einer Runde "Teekesselchen-Memory"? Sie können sich aber auch zum Beispiel Ihre Stimme grafisch darstellen lassen – und das Bild mit nach Hause nehmen. Zudem sind Sie eingeladen, mit einem Roboter ins Gespräch zu kommen. Viel Spaß dabei!

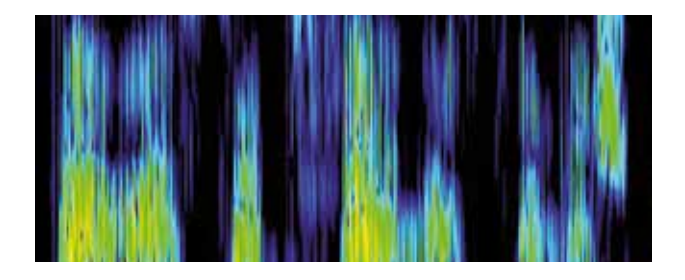

# **Pfaffenwaldring 5c (I  5)**

#### **Weitere Aussteller**

#### **Unishop**

Im Haus der Studierenden haben die Fan-Artikel der Universität Stuttgart einen eigenen Standort auf dem Campus. Hier findet man Hoodies, Taschen, T-Shirs, Stifte, Notizbücher, Kaffeetassen und vieles mehr.

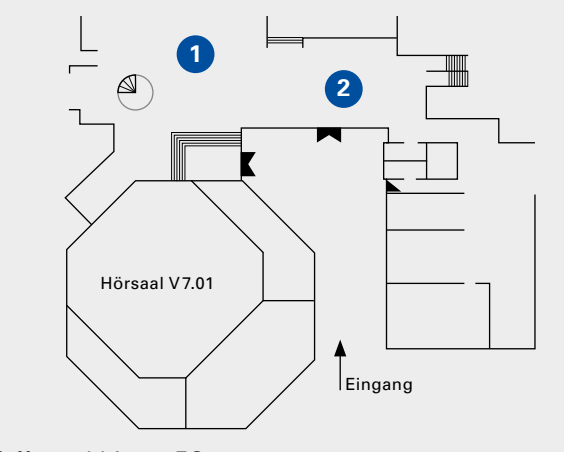

Pfaffenwaldring 7, EG

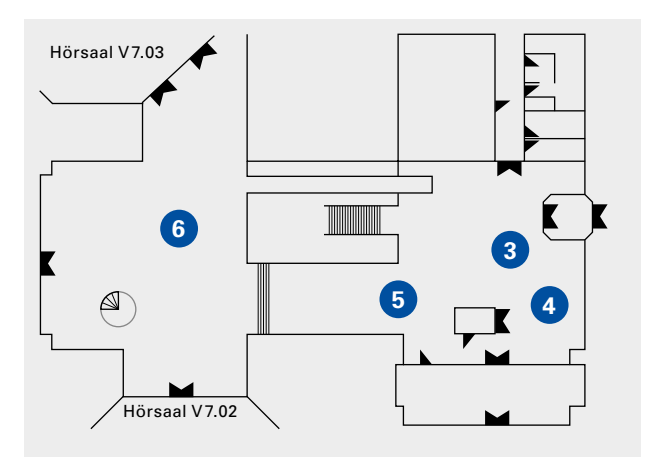

Pfaffenwaldring 7, OEG

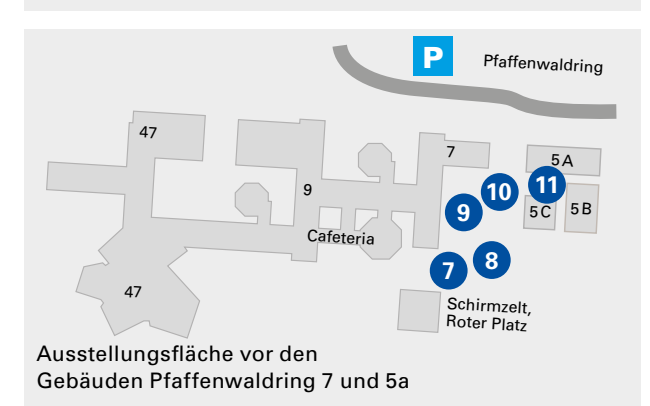

# **Pfaffenwaldring 7 (H 5)**

**Institut für Baubetriebslehre (1)**

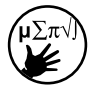

#### **Institut für Wasser- und Umweltsystemmodellierung (2)**

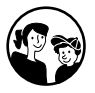

**Bau- und Umweltingenieurwissenschaften Fakultät 2**

#### **Vordenker im Bauwesen**

Die zunehmende Digitalisierung verändert unsere Umwelt. Das Internet und moderne Zukunftstechnologien prägen zunehmend den Alltag. Neue Arbeitsweisen verändern die Prozesse im Bauwesen, wie z.B. das Building Information Modeling (BIM). Die softwaregestützte Methode trägt zur Optimierung von Planung, Ausführung und Gebäudebewirtschaftung bei. Mithilfe einer Virtual-Reality-Brille können die Besucher modulierte Bereiche in und außerhalb eines Gebäudes begehen. Im virtuellen Raum kann man sich so einen Eindruck verschaffen von Materialien, Möblierung und der Helligkeit zu bestimmten Tageszeiten in einem Raum oder Gebäude. Bei städtebaulichen Projekten kann ein Überblick über die zukünftige Gestaltung, Optik und Funktionalität gewonnen werden.

#### **Hydraulischer Widder**

Nein, ein Tier gibt es hier nicht zu sehen. Hinter dem hydraulischen Widder verbirgt sich eine – besondere – Pumpe. Sie arbeitet ohne Strom, nur mithilfe von Bewegungsenergie. Die physikalischen Vorgänge, die dieser einfachen und zugleich kostengünstigen Vorrichtung zugrunde liegen, sind Inhalt der Vorlesungen Fluidmechanik I/II am Institut. Zugleich ist das Verständnis dieser Technologie aus vergangenen Jahrhunderten nach wie vor Grundlage für die Technik von morgen. Erleben Sie einen selbst gebauten hydraulischen Widder in Aktion.

Des Weiteren werden aktuelle Beispiele zu fluidmechanischen Fragestellungen bei der Energieversorgung der Zukunft am Rechner sowie mittels Postern präsentiert und diskutiert.

#### **SFB 1313 Grenzflächengetriebene Mehrfeldprozesse in porösen Medien (2)**

#### **Poröse Medien sind überall**

Was haben Schwämme, Knochen, Zellen oder gar Asphalt gemeinsam? Sie alle sind poröse Medien. Diese werden von den Experten des neuen Sonderforschungsbereichs 1313 der Universität Stuttgart erforscht. Entdecken Sie verschiedene poröse Medien, denen wir in unserem Alltag begegnen, und finden Sie während eines Experiments heraus, wie Flüssigkeit mithilfe von Druck durch mehrere Erdschichten transportiert werden kann.

**Institut für Eisenbahn- und Verkehrswesen (3)**

**Institut für Raumordnung und Entwicklungsplanung (3)**

**Institut für Straßen- und Verkehrswesen (3)**

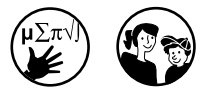

#### **Ich will mobil sein!**

Mobilität ist ein wesentlicher Baustein meiner Lebensqualität. Jedoch: Zu hohe Schadstoffkonzentrationen, der Klimawandel und die Risikovorsorge stellen aktuell – und für die Zukunft – große Herausforderungen dar. Wie muss der Verkehr gestaltet werden, damit wir mobil bleiben und zugleich hochgesteckte Umweltziele erreichen können? Die Besucher sind eingeladen, zusammen mit den Verkehrsexperten der Institute folgenden Fragen nachzugehen: Kann man bereits mit der Siedlungsplanung zukünftige Risiken berücksichtigen und den Verkehr minimieren? Welche Rolle werden autonome Fahrzeuge spielen? Gibt es umweltfreundliche Alternativen zum Auto? Welche Eigenschaften muss die Straße der Zukunft aufweisen? Welchen Beitrag kann der Eisenbahnverkehr leisten und wie bringt man Gleise, Züge, Personal und Fahrgäste am besten unter einen Hut?

# **pfaff enwaldrin g 7**

#### **Institut für Konstruktion und Entwurf (4)**

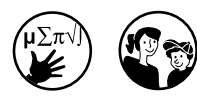

Beim Computerspiel "Bridge Builder" sind Sie eingeladen, sich an der Konstruktion einer Brücke zu versuchen. Allerdings soll keine x-beliebige, sondern eine besonders belastbare Brücke konstruiert werden. Informieren Sie sich über die Arbeit von Bauingenieuren im Bereich des konstruktiven Ingenieurbaus und gewinnen Sie Einblicke in die aktuelle Forschung am Institut, so etwa zu Stabilität, Brückenbau oder Robustheit. Zu sehen gibt es maßstäbliche Anschlüsse aus dem Stahl-, Verbundund Holzbau.

#### **Institut für Leichtbau Entwerfen und Konstruieren (5)**

Nehmen Sie im **Pfaffenwaldring 7** (H5) Einsicht in den Entwurfsprozess eines Aktivhauses, das mehr regenerative Energie gewinnt, als es benötigt und neben den E-Mobilen der Bewohner auch noch die Nachbargebäude mit Energie versorgen kann. Staunen Sie über außergewöhnlich filigrane Strukturen aus ultrahochfestem Faserbeton und vertiefen Sie Ihre Kenntnisse parametrischer Entwurfsmethoden.

Darüber hinaus können Sie im **Pfaffenwaldring 14** (K3) die Möglichkeiten des Ultraleichtbaus am ersten adaptiven Schalentragwerk der Welt bestaunen. Gegenüber den leichtesten bisher denkbaren Strukturen konnten bei diesem Bauwerk dank gezielter, lastabhängiger Auflagerverschiebung erhebliche Mengen an Material eingespart und bisher nicht bekannte Dimensionen des Leichtbaus erzielt werden. Die "Stuttgart SmartShell" wird von den Instituten ILEK (Institut für Leichtbau Entwerfen und Konstruieren) und ISYS (Institut für Systemdynamik) präsentiert.

#### **Institut für Mechanik (Bauwesen) (6)**

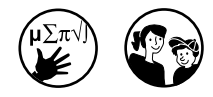

Kleine Experimente führen in die grundlegenden Prinzipien der Technischen Mechanik ein. Erfahren Sie mehr über deren Grundlagenfächer, wie der Festigkeitslehre (Grundlagen für Statik, Bemessung und Konstruktion), der Kinetik und Dynamik (Schwingbeanspruchung von Bauwerken) oder der Hydromechanik (Schwimmstabilität).

#### **Institut für Geotechnik (7)**

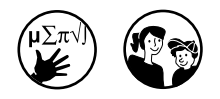

#### **Boden- und felsmechanische Experimente**

Wie fest mag wohl Fels sein? Erleben Sie Boden und Fels als natürlichen Werkstoff "zum Anfassen". Modellversuche zeigen Ihnen, welchen Einfluss das Grundwasser auf die Wände in Baugruben hat oder welcher Erddruck auf Stützkonstruktionen lastet. Poster und Videovorführungen geben einen Einblick in die aktuellen Forschungsaktivitäten am Institut.

#### **Institut für Baustatik und Baudynamik (8)**

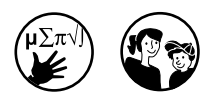

**Statik zum Ausprobieren** Erkunden Sie die Welt der Baustatik mit Modellen und Basteleien.

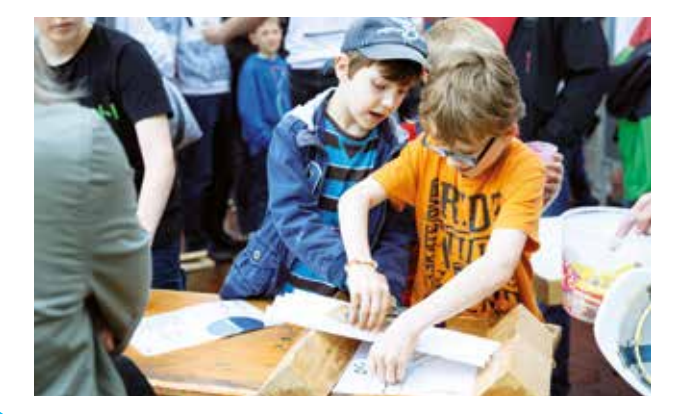

#### **Institut für Akustik und Bauphysik (9)**

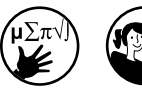

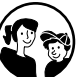

#### **Informieren Sie sich über ...**

- • **die Wärmebildkamera**, mit der thermische Schwachstellen von Gebäudehüllen aufgedeckt werden können. Wie wäre es mit einem persönlichen Thermografie-Porträt?
- • **die Audioanalyse**, die Ihnen ein Spektrogramm Ihrer Stimme liefert, wenn Sie etwa Ihren Namen sagen.
- • **die Weiterbildungsstudiengänge Bauphysik, Akustik sowie Klima und Kulturgerechtes Bauen.** Master:Online Bauphysik ist der erste und einzige akkreditierte Online-Weiterbildungsstudiengang, der den Titel Master of Building Physics vergibt. Master:Online Akustik, der den einmaligen Abschluss Master of Acoustics vergibt. In Planung ist der Master:Online Klima- und Kulturgerechtes Bauen.

**Und Testen Sie Ihre Nase:** Nach was duftet es hier? Erleben Sie bei einem kleinen Experiment, wie Sie Düfte wahrnehmen.

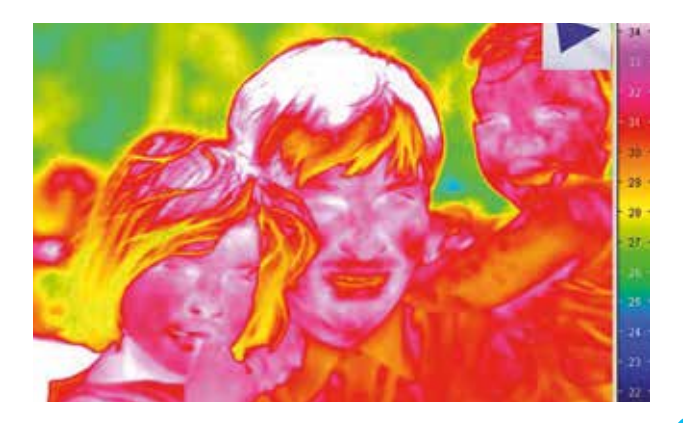

#### **Institut für Werkstoffe im Bauwesen (10)**

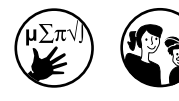

#### **Werkstoffe im Bauwesen – mehr als reines Baumaterial**

Mit Baustoffen müssen sich die unterschiedlichsten Bauwerke, je nach Bedarf, erstellen lassen. Das ist klar. Andererseits müssen Baustoffe auch für die vorliegenden Arbeitsbedingungen geeignet sein – zum Beispiel zu mehr Wirtschaftlichkeit und kürzerer Bauzeit beitragen, trotz immer weniger Fachpersonal auf der Baustelle. Wie lassen sich diese Anforderungen erfüllen? Das Institut für Werkstoffe im Bauwesen zeigt praxisnahe Beispiele.

Bei Experimenten sehen die Besucher, wie aus Gips, der als Reststoff bei der Entschwefelung von Rauchgasen in Kohlekraftwerken entsteht, ein schnell härtender, fester, ökologisch unbedenklicher und tragfähiger Werkstoff wird. Nahezu beliebige Formen lassen sich aus ihm manuell wie auch maschinell, das heißt mittels automatisierter Verfahren, herstellen. Experimentell wird zudem geklärt, welche Werkstoffe oder Beschichtungen etwa Wasserrohren oder Schrauben zu einer langen Lebensdauer verhelfen.

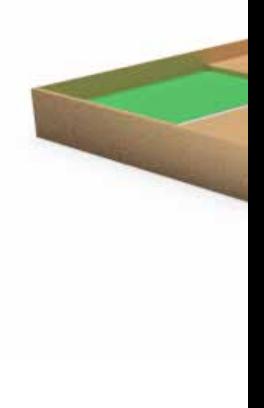
# **Konstruktions-, Produktionsund Fahrzeugtechnik Fakultät 7**

#### **Hörsaal V 7.02, 14:00 Uhr**

**Institut für Konstruktion und Fertigung in der Feinwerktechnik**

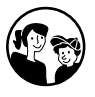

**Da geht es dem Dreck an den Kragen** Mit einer wirklich urschwäbischen Aufgabe – der Kehrwoche – begeht der Konstruktionswettbewerb, den Studierende des 4. Semesters Maschinenbau sowie Fahrzeug- und Motorentechnik austragen, sein 25-jähriges Jubiläum.

In zwei Durchgängen geht es dabei dem Dreck an den Kragen. Die Kehrmaschinen haben mit Blättern, Dosen oder gar Hundehaufen zu kämpfen, die Konstrukteurinnen und Konstrukteure mit der "Gewissens"-Entscheidung – Gulli, Straße oder Mülleimer? Und schließlich heißt es im Duell Nachbar gegen Nachbar: Wer macht seine Gehweghälfte nicht nur schneller sauber, sondern hat auch noch ein Auge für die Münze? Im Schwabenland wird nämlich nicht nur geputzt, sondern auch gespart ...

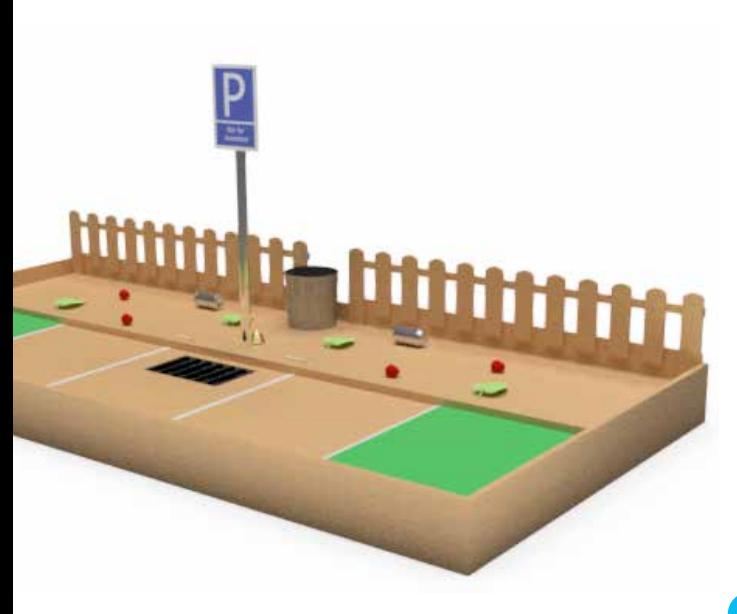

# **pf aff enwaldrin g 9**

# **Pfaffenwaldring 9 (G5)**

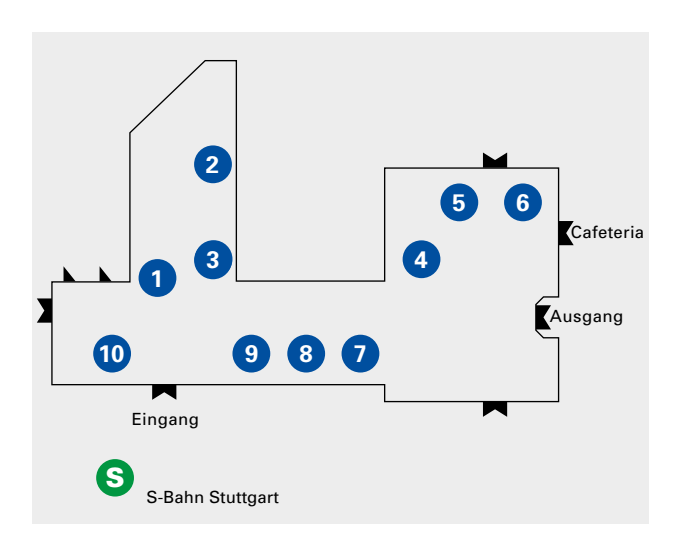

# **Energie-, Verfahrens- und Biotechnik Fakultät 4**

**Institut für Technische Thermodynamik und Thermische Verfahrenstechnik (2)**

In der Thermodynamik befasst man sich mit verschiedenen thermischen Phänomenen, also all jenen Vorgängen, die in irgendeiner Weise von der Temperatur beeinflusst werden. Thermodynamischen Vorgängen begegnen wir im Alltag ständig – etwa im Kühlschrank. Wir nutzen diese aber auch bei vielen großtechnischen Prozessen, so zum Beispiel in Kraftwerken und in der chemischen Industrie. Erleben Sie, wie Vorgänge mithilfe von Prozesssimulatoren analysiert und optimiert werden – und das sogar auf molekularer Ebene.

**pfaff enwaldrin g 9**

# **Institut für Mechanische Verfahrenstechnik (2)**

Mechanische Prozesse zur Umwandlung von Stoffsystemen finden in der Industrie vielfältige Anwendung – von der Herstellung neuer Materialien und Produkte bis hin zum Einsatz in der Energie- und Umwelttechnik. Von Mikro- zu Makrostrukturen, über feste, flüssige und gasförmige Materialien, alle Stoffsysteme sind vertreten. Um die Prozesse zu verstehen, sie zu optimieren und neue Prozesse zu entwickeln, setzen die Wissenschaftler des Instituts für Mechanische Verfahrenstechnik auf moderne experimentelle und numerische Methoden.

# **Institut für Grenzflächenverfahrenstechnik und Plasmatechnologie (3)**

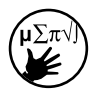

## **Vielfalt in der Forschung**

Verschiedene Exponate geben einen Einblick in die zahlreichen Anwendungsmöglichkeiten von Grenzflächenverfahrenstechnik und Plasmatechnologie. Als Forschungsbeispiel aus dem Bereich der Biotechnologie stellt das Institut einen Algenreaktor aus, mit dessen Hilfe Mikroalgen kultiviert und als nachwachsende Ressource für die Herstellung verschiedener Wertstoffe nutzbar gemacht werden.

Dass die Grenzflächenverfahrenstechnik auch in der Medizin Anwendung findet, wird anhand von Gefäßmodellen und Biomaterialien demonstriert. Diese kommen im Tissue Engineering zum Einsatz, also bei der Herstellung von künstlichen Geweben auf der Basis humaner Zellen. Solche Gewebe lassen sich – beispielsweise in Form von künstlicher Haut – als Testsysteme für die Erforschung von Wirkstoffen einsetzen.

Institutsführungen bieten noch tiefere Einblicke in die Forschungsarbeiten des IGVP. Interessierte Gäste sind eingeladen, sich die Anlagen der Technologieabteilung und Experimentalaufbauten im Bereich der Plasmaforschung im Betrieb und aus nächster Nähe anzusehen.

**Treffpunkt für Institutsführungen**

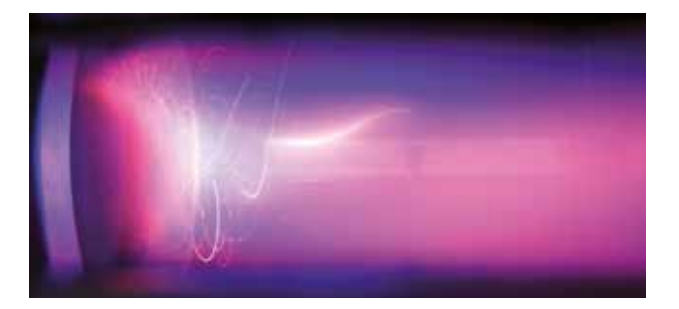

**Institut für Energiewirtschaft und Rationelle Energieanwendung (4)**

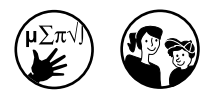

Freuen Sie sich auf interessante Exponate, wie etwa eine gläserne Brennstoffzelle, einen ungewöhnlichen Stirlingmotor oder ein kniffliges Energiemanagement-Spiel. Ein großes Poster gibt Einblick in die spannende Frage: Gehen uns die fossilen Brennstoffe aus oder bleibt noch Zeit zum Handeln?

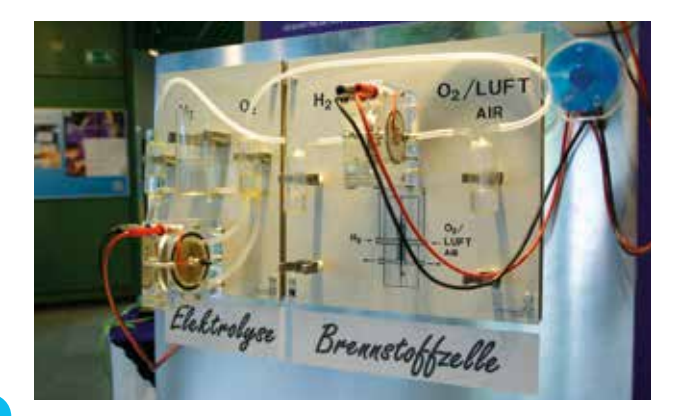

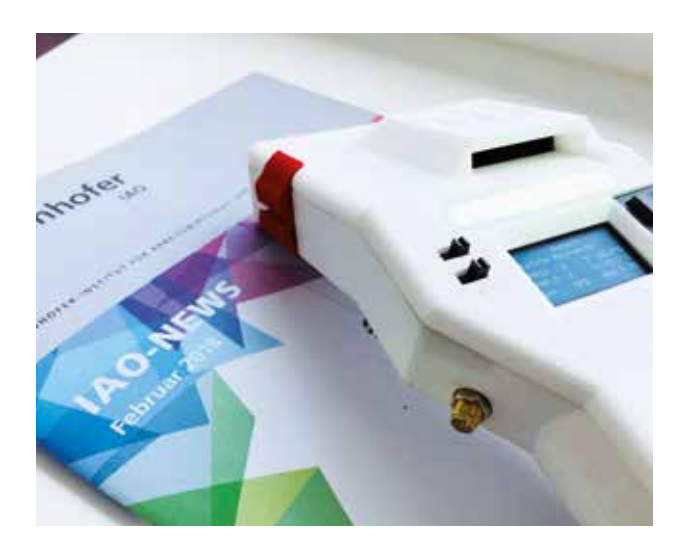

**Institut für Arbeitswissenschaft und Technologiemanagement (9)**

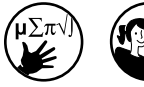

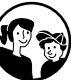

## **Produktentwicklung mit Bürgern für Bürger**

Moderne Arbeitswerkzeuge wie 3D-Drucker und 3D-Scanner machen es möglich: Ideen können innerhalb eines Tages realisiert und getestet werden. Am Beispiel eines Feinstaubsensors, der am Institut zusammen mit Bürgerinnen und Bürgern entwickelt wurde, bekommen die Besucher einen Einblick in den modernen Arbeitsprozess der Produktentwicklung. Von den gemeinsam erarbeiteten Lösungen kann die Industrie nur profitieren, wenn sie kooperiert.

**Institut für Konstruktionstechnik und Technisches Design (1)**

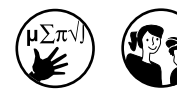

**Konstruktions-, Produktionsund Fahrzeugtechnik Fakultät 7**

# **Zukunft Konstruktionstechnik und Technisches Design**

Welche Themen sind im Produktentwicklungsprozess von Bedeutung? Hier können Sie es sehen. Beim Technischen Design sind Sie eingeladen, sich an einem digitalen Zeichenbrett im Skizzieren zu versuchen. Solche Skizzen bilden die Vorlage für Modelle. Beispielhaft sind Exemplare aus Plastilin ausgestellt, die Studierende im Modellierkurs angefertigt haben. Die Konstruktionstechnik zeigt aktuelle Beispiele aus laufenden Forschungs- und Entwicklungsarbeiten und bietet Einblicke in den modernen Produktentwicklungsprozess.

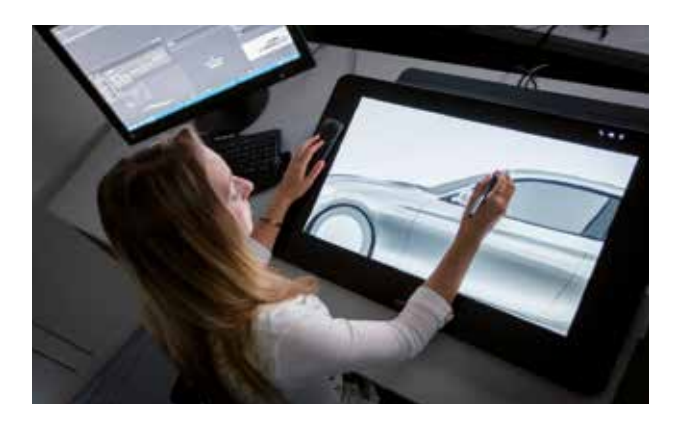

# **Studiengang Mechatronik (5)**

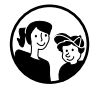

Welche Aufgaben können Mechatronik-Ingenieurinnen und -Ingenieure in unserer Arbeitswelt umsetzen? Hier erfahren Sie es. Roboter, autonome Systeme, Vernetzung, Industrie 4.0: All diese Schlagworte und viel mehr sind den Mechatronik-Fachleuten nach dem Studium vertraut.

**pfaff enwaldrin g9** 

**Gemeinsame Kommission Maschinenbau der Universität Stuttgart (8)**

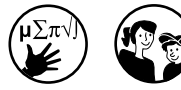

Studienberatung und Vorstellung der Studiengänge Fahrzeug- und Motorentechnik, Maschinenbau, Technologiemanagement, Mechatronik, Technische Kybernetik, Verfahrenstechnik, Erneuerbare Energien sowie Medizintechnik und der dazugehörigen Masterstudiengänge.

Für Interessierte gibt es ebenfalls Informationen zu den Masterstudiengängen Mechanical Engineering (Joint Degree mit dem Georgia Institute of Technology), Photonic Engineering, WASTE (international) und den MASTER:ONLINE-Studiengängen Logistikmanagement sowie Intra- und Entrepreneurship (tech) (weiterbildend).

Für ein Quiz ist man nie zu alt: Machen Sie mit beim Maschinenbau-Quiz für die Jugend.

# **Fachschaft Maschinenbau (8)**

Hier gibt es Informationen aus erster Hand rund um das Maschinenbau-Studium.

**Institut für Maschinenelemente (StutCAD)**

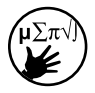

## **EG, Raum 0.232**

Das StutCAD ist das CAD-Ausbildungszentrum der Universität Stuttgart. Das Kürzel CAD steht für "computergestütztes Konstruieren". Autos und Maschinen werden damit am Computer entworfen, erst dann gebaut. Lassen Sie sich am Institut zeigen, wie das funktioniert und was dahinter steckt!

**Institut für Maschinenelemente**

#### **2. Stock, Raum 2.143**

Die Besucher sind eingeladen, den Klapper- und Rasselgeräusch-Prüfstand am Institut kennenzulernen, mit dem Geräuschuntersuchungen an Fahrzeuggetrieben durchgeführt werden.

**Demonstrationsmessungen an Seriengetrieben finden um 14:00 Uhr, 15:00 Uhr und 16:00 Uhr statt.**

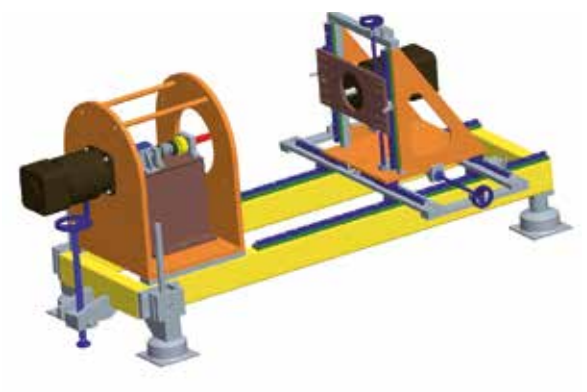

# **Institut für Technische Optik**

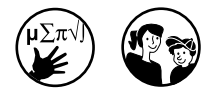

#### **Institutsräume im 1. Stock, V 9.12 MeisterLICHT**

Nehmen Sie teil an den Deutschen Meisterschaften im Weit- und Farbensehen. Wie sehen wir, und wie ändert sich das Sehen mit dem Alter? Besucher von fünf bis 99 Jahren sind eingeladen, sich diesen Fragen bei Mitmachexperimenten und Spielen "sehend" zu stellen.

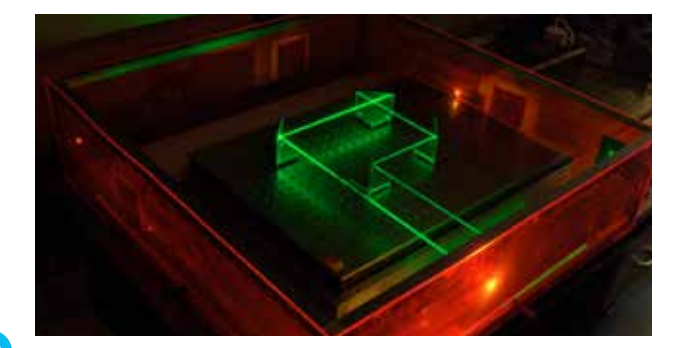

**Institut für Technische und Numerische Mechanik** 

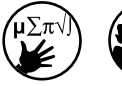

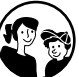

#### **3. Stock, Raum V 9.3.166**

**Werden Sie Teil eines Forschungsprojekts ...**

Testen Sie Ihr Fahr- und Bewegungsverhalten bei einer virtuellen Autofahrt. Fahrsimulatoren ermöglichen es, die unterschiedlichsten Fahrsituationen in einer sicheren Umgebung nachzubilden, vom Rennen bis hin zur Alltagsfahrt mit plötzlich auftretender Gefahrensituation.

Der Fahrsimulator am Institut für Technische und Numerische Mechanik besteht aus einem Porsche-Rennsitz, einem 34" curved-screen-Bildschirm, einer Pedal- und Lenkradeinheit und einer aktiven Bewegungsplattform. Diese überträgt Beschleunigungen und Kräfte auf den Fahrer, was ein besseres Fahrgefühl vermittelt. Ein System zur Bewegungserfassung zeichnet das Verhalten des Fahrers auf. Eine der vielen Forschungsfragen, der die Wissenschaftler hier nachgehen ist: Welches Bewegungsverhalten zeigen die Autoinsassen beim Eingriff autonomer Sicherheitssysteme?

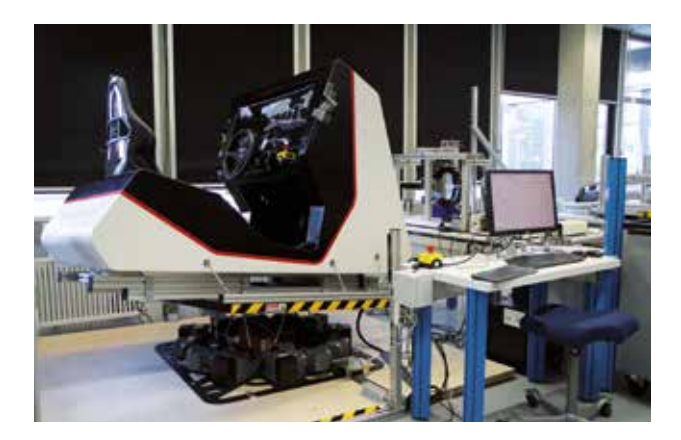

## **Philosophisch-Historische Fakultät Fakultät 9**

Die Literatur- und Sprachwissenschaf-

**Institut für Literaturwissenschaft (6)**

**Institut für Linguistik (6)**

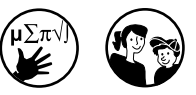

ten stellen ihre Forschungsgebiete vor. Beratung und Information gibt es zu den Bachelor-Studiengängen

- • Germanistik
- • Lehramt Deutsch
- • Linguistik
- sowie zu den Master-Studiengängen:
- • Literaturwissenschaft: Germanistik
- • Wissenskulturen
- • Sprachtheorie und Sprachvergleich
- Digital Humanities (seit WS 15/16)

Wer an einem Studium der Germanistik oder Linguistik interessiert ist, erfährt hier viel zu den Voraussetzungen, dem Studium selbst und den späteren Berufen. Natürlich sind Sie auch eingeladen zum Austausch über Literatur und Sprache.

Wenn Geisteswissenschaftler und Informatiker zusammenarbeiten, dann bewegen sie sich im Forschungsbereich der "Digital Humanities". Erleben Sie selbst, was an den digitalen Geisteswissenschaften so faszinierend ist: Verwandeln Sie einen Text in ein Bild, rechnen Sie damit – und freuen Sie sich auf eine kleine Belohnung.

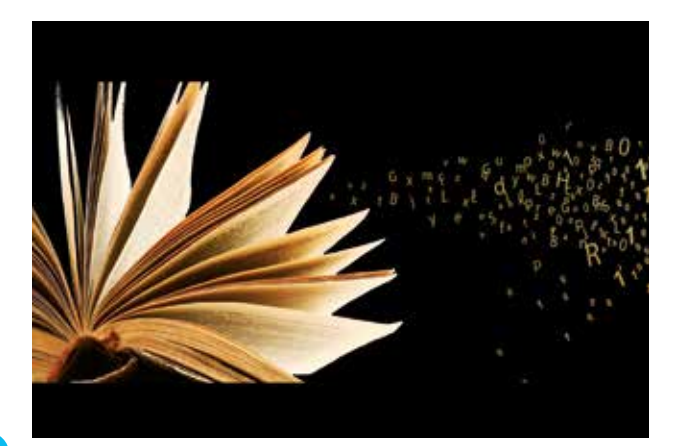

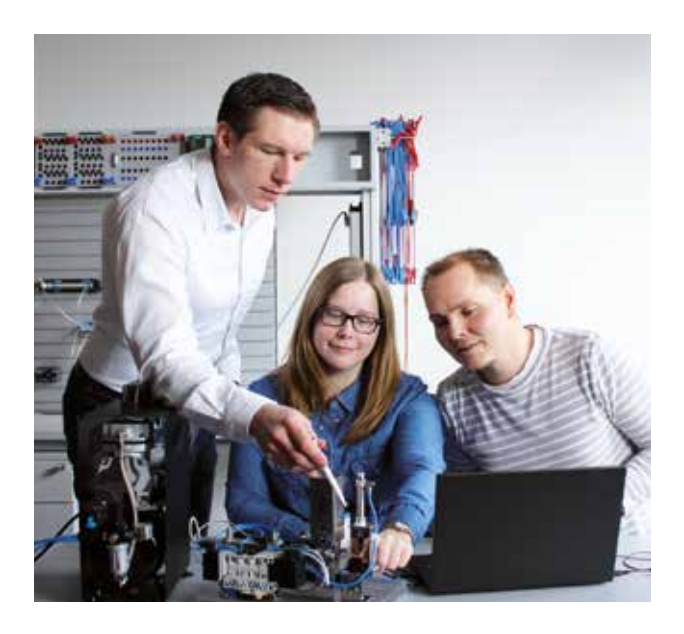

# **Wirtschafts- und Sozialwissenschaften Fakultät 10**

**Institut für Erziehungswissenschaften; Abteilung Berufs-, Wirtschafts- und Technikpädagogik sowie Abteilung Berufspädagogik mit Schwerpunkt Technikdidaktik (10)**

Hier gibt es Informationen und Beratung zu den Studiengängen:

- • Technikpädagogik (B.Sc. und M.Sc.) für das Lehramt an gewerblichen Schulen und
- • Berufspädagogik/Technikpädagogik als Haupt- und Nebenfach für Tätig keitsfelder in der beruflichen Aus und Weiterbildung sowie
- • Naturwissenschaft und Technik für das gymnasiale Lehramt an allgemeinbildenden Gymnasien – einschließlich interessanter Experimente.

Zudem bieten Informations- und Anschauungsmaterialien Einblicke in die Forschungsaktivitäten am Institut, die sich etwa mit der digitalen Weiterbildung (z.B. Virtual Reality) beschäftigen, und die Besucher können in die virtuelle Welt eintauchen.

**Institut für Textiltechnik, Faserbasierte Werkstoffe und Textilmaschinenbau (7)**

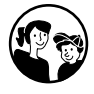

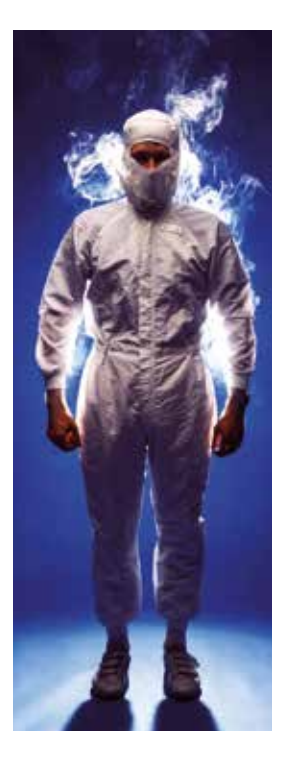

#### **Textilwirtschaft 4.0**

Die Textilherstellung zählt mit zu den ältesten Arbeitstechniken, die der Mensch entwickelt hat. Auch die Industrialisierung der Arbeitswelt nahm einst ihren Anfang in der Textilbranche: Die ersten vollständig mechanisierten Arbeitsprozesse der neuzeitlichen Wirtschaft gab es in der Garn- und Tuchherstellung. Dass die Textilindustrie heute bei der Digitalisierung und der Umsetzung von Industrie 4.0 eine Vorreiterrolle einnimmt, liegt auch an der Struktur der textilen Prozesskette: Textile Produkte entstehen im Zusammenspiel vieler Prozessstufen unterschiedlichster Hersteller, oft verteilt über den ganzen Erdball.

Das ITFT der Universität Stuttgart und die DITF Denkendorf als An-Institut zeigen aktuelle Projekte aus der Textilforschung und bieten Beratung zu den Vertiefungsfächern Textiltechnik, Textilmaschinenbau, Biomedizinische Verfahrenstechnik. Zudem gibt es Informationen zu Stipendien durch den "Förderverein zur Unterstützung von Forschung und Lehre in Textiltechnik und Textilmaschinenbau Denkendorf e.V."

# **Pfaffenwaldring 11 (H/I 3)**

#### **Sportanlagen Keltenschanze**

### **Allgemeiner Hochschulsport**

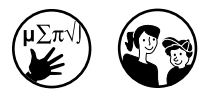

# **Von Risiko bis Spaß**

Erleben Sie beim Hochschulsport den Spaß an der Bewegung. Risikofreudige Besucher sind eingeladen, sich an einer spektakulären Abseilaktion aus luftiger Höhe zu versuchen. Die am Boden Gebliebenen können beim Schnupperangebot Parcours das Überwinden urbaner Hindernisse ausprobieren und erlernen.

> siehe auch Seite 11

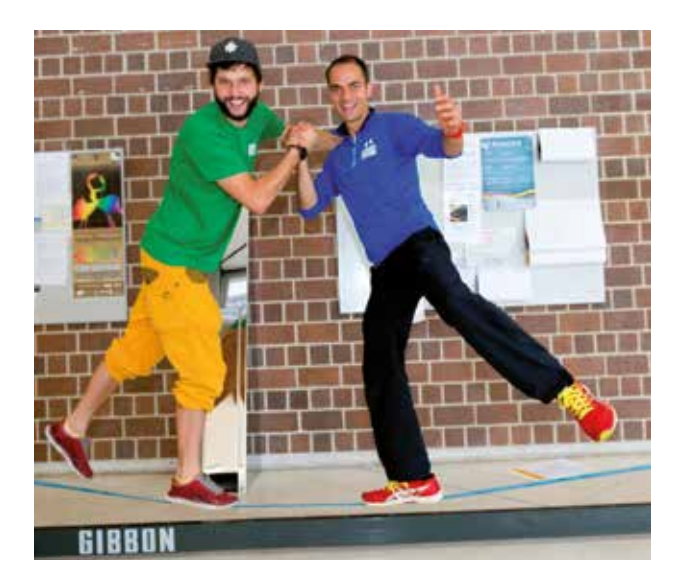

# **Pfaffenwaldring 12 (L2)**

**pf aff enwaldrin g 12**

**Institut für Verbrennungsmotoren und Kraftfahrwesen**

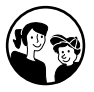

**Konstruktions-, Produktionsund Fahrzeugtechnik Fakultät 7**

Spannende Einblicke in die Foschungsund Entwicklungstätigkeiten des Instituts bieten:

- • Elektrofahrzeugflotte des Instituts und E-Tankstelle
- • Aeroakustik-Fahrzeugwindkanal 1:1
- • Kfz-Modellwindkanal
- • Fahrsimulator
- • Laborpraktika zu Bussystemen in Kraftfahrzeugen
- • Sondermotorenprüfstände
- • Hydropuls Prüfstand (Fahrbahnsimulator)
- • Schallquellenortung im reflektionsarmen Raum
- • Thermowindkanal

**Seminarraum 12.01, 17:00 Uhr**

Rennteam und GreenTeam der Universität Stuttgart präsentieren sich

**Achtung! Extra Kinderführung um 15:00 Uhr für 8- bis 14-Jährige**

> siehe auch Seite 18

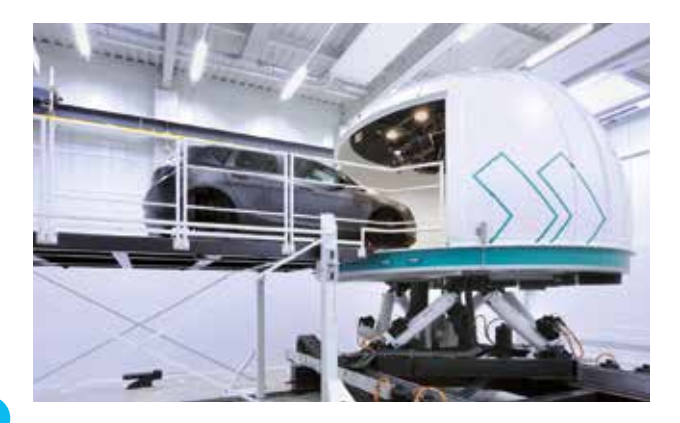

# **Pfaffenwaldring 19 (I 2)**

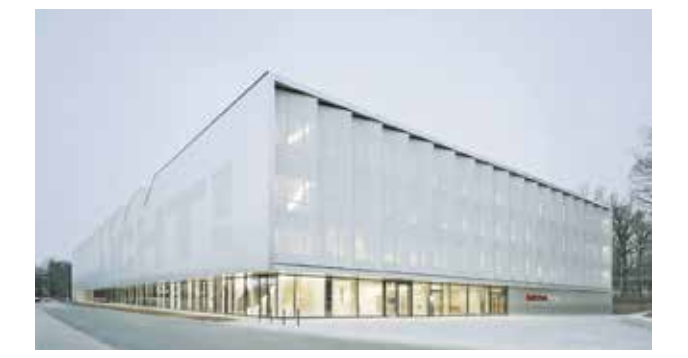

#### **ARENA2036**

Im Forschungscampus ARENA2036 arbeiten mehr als 200 Mitarbeiterinnen und Mitarbeiter aus wissenschaftlichen Instituten sowie kleinen, mittleren und großen Unternehmen gemeinsam – unter einem Dach – an den Zukunftsthemen zu Mobilität, Produktion und Arbeit im Kontext der Digitalisierung. Dabei spielt auch die Welt der Startups eine wichtige Rolle und hat mit STARTUP AUTOBAHN einen festen Platz in der ARENA2036.

Die Forschungsfabrik öffnet ihre Türen und lädt dazu ein, einige Zukunftsprojekte zu entdecken und zu erleben.

**SFB 1244: Adaptive Hüllen und Strukturen für die gebaute Umwelt von morgen**

Der interdisziplinäre Sonderforschungsbereich der Universität Stuttgart widmet sich der Frage, wie angesichts einer wachsenden Weltbevölkerung und schrumpfender Ressourcen künftig mehr Wohnraum mit weniger Material geschaffen werden kann. Die Integration adaptiver Elemente in tragende Strukturen, Hüllsysteme und Innenausbauten ist dabei ein wichtiger Ansatz. Deren Einsatz im Bauwesen erlaubt Einsparungen von Material und Energie.

Sehen Sie selbst, wie die gebaute Umwelt von morgen aussehen könnte. Erste gebaute Beispiele adaptiver Hüllen und anpassungsfähiger Tragstrukturen veranschaulichen die neue Bauweise. Atmende textile Gebäudehüllen werden vorgestellt, formveränderbare Wandelemente und kleinteilig strukturierte Displayverglasungen. Das maßstäbliche Modell eines Hochhauses zeigt die Funktionsweisen und Vorzüge aktivierbarer Tragsysteme.

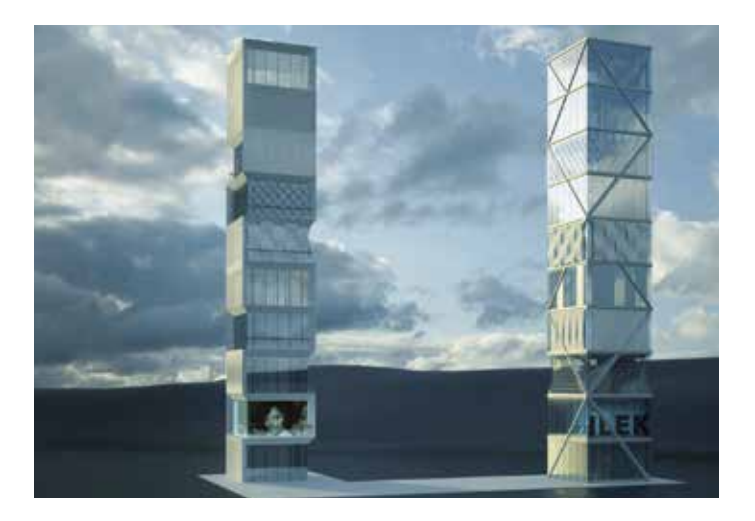

# **Pfaffenwaldring 29 (F/G1)**

# **Luft- und Raumfahrttechnik und Geodäsie Fakultät 6**

**Institut für Raumfahrtsysteme**

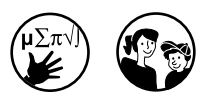

Im Foyer des Raumfahrtzentrum Baden-Württemberg (RZBW) können Sie Modelle rund um die Raumfahrt aus der Nähe betrachten. Neben der fliegenden Sternwarte SOFIA ist ein originalgetreues Modell des ersten universitätseigenen Kleinsatelliten – Flying Laptop genannt – zu sehen.

"Große und kleine Höhenflieger" erwarten Demonstrations- und Mitmachstationen sowie Erklärungen und Führungen zu folgenden Themen:

- • Brennstoffzellen
- • Der Kleinsatellit Flying Laptop und sein Kontrollraum
- • Elektrische Raketenantriebe und Plasmawindkanäle
- • HyEnD-STERN Projekt: Studierende bauen Raketen an der Universität **Stuttgart**
- • Infrarot was ist das?
- • KSat Stuttgart e.V.: Studentische Kleinsatellitengruppe der Universität Stuttgart und ihre Projekte
- Lebenserhaltungs- und Energiesysteme
- • Mit dem Sojus-Simulator an der ISS andocken
- • Roverentwicklung für Explorationsaufgaben
- • Staubsensor der Cassini-Mission
- • Yuri´s Night Deutschland e.V.: Wie feiern wir den Aufbruch der Menschheit ins All?

#### **Hörsaal 0.08 (Boysen-Hörsaal)**

Hier gibt es spannende Vorträge zu aktuellen Themen aus Raumfahrt und Astronomie.

#### **13:30 –14:30 Uhr**

**Institut für Raumfahrtsysteme – Überblick der Aktivitäten in Lehre und Forschung**  Prof. Dr. Stefanos Fasoulas, Direktor Institut für Raumfahrtsysteme

#### **14:45 Uhr –15:45 Uhr**

**Ein Jahr Flying Laptop: der erste Kleinsatellit der Universität Stuttgart im All** Kai Klemich, Institut für Raumfahrtsysteme

#### **16:00 Uhr –17:00 Uhr**

**Mit Stuttgarter Technik von der ISS zum Mond** Prof. Dr. Reinhold Ewald, Institut für Raumfahrtsysteme/ESA

#### **17:15 Uhr –18:15 Uhr**

**Wann fliegen wir zum Mars? Herausforderungen einer bemannten Marsmission** Prof. Dr. Stefanos Fasoulas, Direktor Institut für Raumfahrtsysteme Prof. Dr. Reinhold Ewald, Institut für Raumfahrtsysteme/ESA

#### **Führungen**

#### **Einblicke in die Wissenschaft**

Führungen durch die Laborhallen mit den Plasmawindkanälen des IRS im Pfaffenwaldring 31 **13:00 Uhr, 14:30 Uhr und 16:00 Uhr**  (Dauer: 30 Minuten) Max. 20 Personen pro Führung!

#### **Mit dem Sojus-Simulator an der ISS andocken**

Im Anschluss an die Führung können einige Teilnehmer ihr eigenes Andockmanöver wagen.

**13:15 Uhr, 15:15 Uhr und 17:15 Uhr** (Führung 15 Minuten; anschließend 15 Minuten eigenes Andockmanöver) Max. 10 Personen pro Führung!

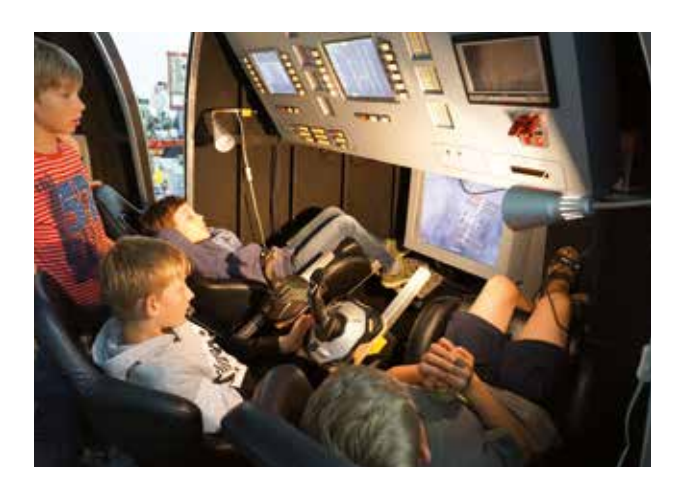

# **Den Kontrollraum des Kleinsatelliten Flying Laptop besichtigen** Wo und wie steuern wir den ersten Kleinsatelliten der Universität Stuttgart?

**14:00 Uhr und 16:30 Uhr**

(Dauer: 30 Minuten) Max. 10 Personen pro Führung!

Anmeldelisten für alle Führungen hängen am Haupteingang des RZBW aus! Treffpunkt für alle Führungen: Haupteingang des RZBW.

**Meldet sich der Hunger? Für eine stärkende Pause bietet sich das Café Eleni im Pfaffenwaldring 31 an.**

# **Pfaffenwaldring 31 (F/G2)**

## **Luft- und Raumfahrttechnik und Geodäsie Fakultät 6**

#### **Institut für Flugzeugbau**

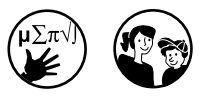

# **Über den Wolken ...** Erleben Sie, wie Flugzeugteile heute "geflochten" werden, und schauen Sie den Flugzeugbauern von morgen über die Schulter, wenn diese mit Schokolade süße Faserverbundwerkstoffe

herstellen. Die Hightech-Materialien in ihrer eigentlichen Zusammensetzung finden sich in Autos und Flugzeugen, aber auch in Sportgeräten, wie etwa Skiern oder Snowboards.

Sie sind eingeladen, den Unterschied zwischen Faltkernen und Honigwaben kennenzulernen und mit Experten aus der "Faserwelt" ins Gespräch zu kommen, die viel über das Flechten von Bauteilen erzählen können.

Einen Einblick in den praktischen Flugzeugentwurf erhalten Sie beim Montieren von Modellen. Fliegt der Instituts-Flieger in Drachen- oder in Entenkonfiguration weiter? Als Modell auch vor Ort: e-Genius. Als erster batteriebetriebener Flieger überflog der am Institut entwickelte und gebaute zweisitzige Reisemotorsegler 2015 die Alpen.

Mit windigen Themen und Exponaten rund um Windräder und die erneuerbare Energie wartet der Stuttgarter Lehrstuhl für Windenergie auf. Auch den Studierenden des Teams InVentus hat es der Wind angetan. Bei ihrem komplett windgetriebenen Fahrzeug, dem Ventomobil, setzen sie auf extremen Leichtbau – und erklimmen bei internationalen Rennen regelmäßig das Siegertreppchen.

**Institut für Thermodynamik der Luft- und Raumfahrt**

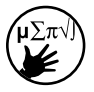

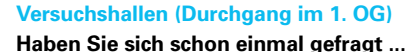

- Wie kann man mit "Farben" Temperaturen messen?
- Welche thermische Strahlung sende ich aus?
- • Was passiert im Inneren einer Gasturbine?
- • Wie kann man extrem heiße Triebwerkskomponenten effektiv kühlen?
- Wie funktionieren Flugantriebe der nächsten Generation?
- Welche Rolle spielen Tropfen in technischen Prozessen?

Bei einem Rundgang durch die Versuchshallen des Instituts und bei Experimenten – auch zum Mitmachen – kommen Sie den Antworten auf die Spur. Lernen Sie die Bereiche "Wärmeübertragung", "Überschallverbrennung" und "Tropfendynamik" näher kennen. Besuchen Sie die mechanische Werkstatt und den Infostand des SFB Transregio-75 "Tropfendynamische Prozesse unter extremen Umgebungsbedingungen", und lassen Sie sich ein Erinnerungsfoto der besonderen Art per E-Mail zuschicken.

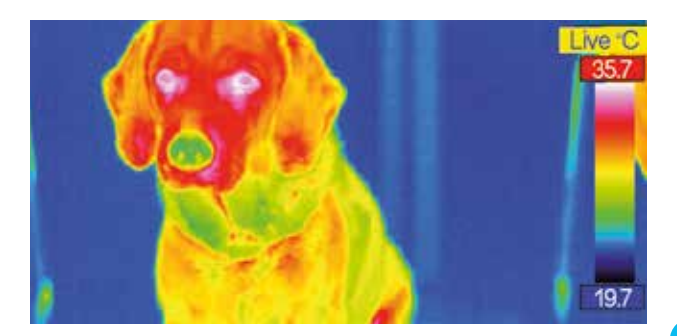

# **pf aff enwaldrin g 43**

# **Pfaffenwaldring 43 (F 4/5)**

**Konstruktions-, Produktionsund Fahrzeugtechnik Fakultät 7**

**Laser live in Aktion!** 

# **Institut für Strahlwerkzeuge**

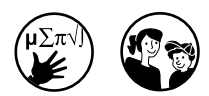

Am Institut für Strahlwerkzeuge erwartet Sie eine Vorführung zum Laserstrahlschneiden. Dabei wird eine industrielle Laserbearbeitungsanlage in Aktion zu sehen sein. Die Besucher können den Laserschneidprozess live miterleben und anschließend das Resultat anfassen und mit nach Hause nehmen. Zudem gibt es viel über das Institut selbst zu erfahren.

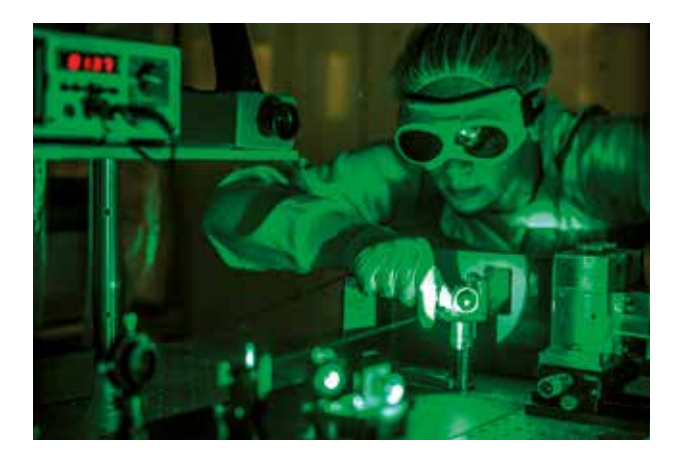

# **Pfaffenwaldring 45 (F 5)**

#### **Weitere Aussteller**

# **Studierendenwerk Stuttgart**

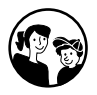

#### **Von Küche bis Keller**

Mensaführungen bieten den Besuchern einen Einblick in die tägliche Arbeit einer Großküche. Mehr als 4500 Essen werden am Campus Vaihingen jeden Tag für die Gäste zubereitet. Freuen Sie sich auf eine Geschmacksschule, bei der es Nahrungsmittel und Gewürze zu erraten gilt, und schauen Sie auch in Keller und Lager.

# **Mensaführungen**  (ca. eine Stunde) **um 12:00 Uhr, 13:00 Uhr, 14:00 Uhr, 15:00 Uhr**

**Treffpunkt: Eingang Mensa – Pfaffenwaldring 45**

> siehe auch Seite 25

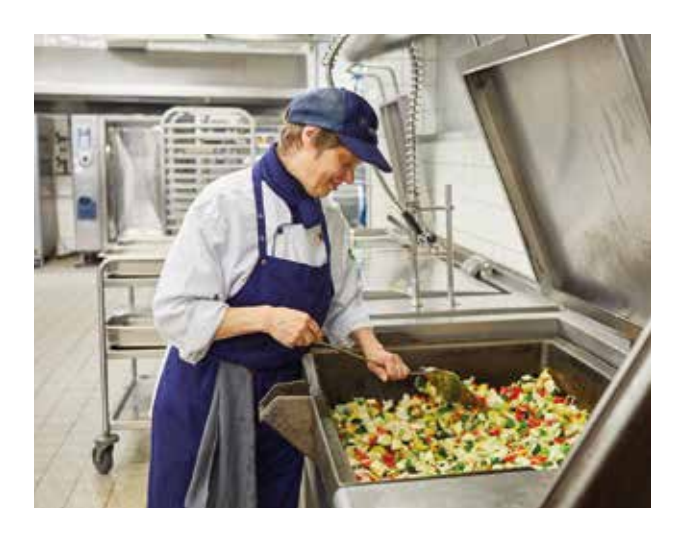

# **Pfaffenwaldring 47 (G5)**

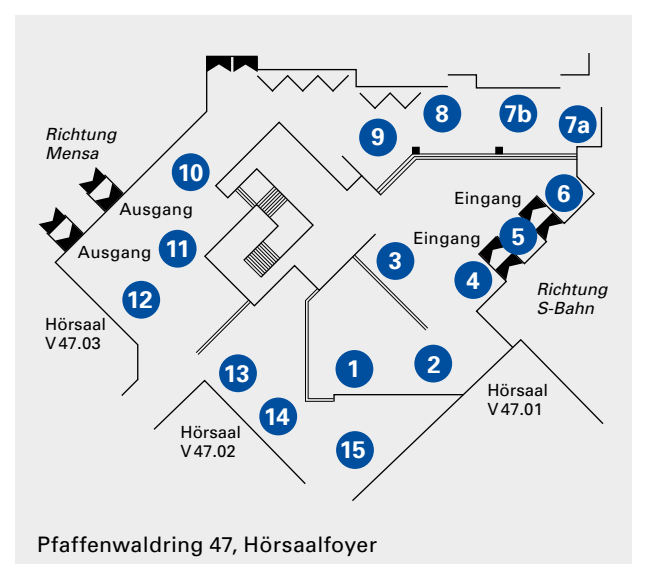

# **Informatik, Elektrotechnik und Informationstechnik Fakultät 5**

**Institut für Halbleitertechnik (1)**

#### **Klein, kleiner, nano**

Das Institut für Halbleitertechnik zeigt Exponate aus der Welt der Mikro- und Nanoelektronik: Integrierte Schaltungen mit Mikrowellenantennen, Transistoren mit Heterostrukturübergängen und photonischen Bauelementen, die in der institutseigenen Reinraumprozesslinie hergestellt werden. Für die Besucher werden die Dimensionen und Vorgänge im Mikrometer- und Nanometerbereich mithilfe von Mikroskopen und den Aufnahmen eines Elektronenmikroskops erlebbar sowie anhand von Messergebnissen und Simulationen.

**Institut für Intelligente Sensorik und Theoretische Elektrotechnik (2)**

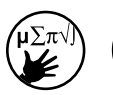

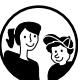

## **Intelligente Sensorik – Schlüsseltechnologie für die Industrie 4.0**

Einst Science-Fiction, heute Realität: Materialproben mobil und zugleich hochpräzise in einem kleinen Gerät analysieren. Das miniaturisierte Elektronenspinresonanz-Spektrometer des Instituts macht es möglich! Herzstück des preisgekrönten Spektrometers ist ein Quadratmillimeter großer Chip, der den gesamten Messaufbau beinhaltet, der in konventioneller Technik leicht einen ganzen Raum füllt. Anwendungsgebiete sind die medizinische Diagnostik, die Biophysik sowie die Forschung an neuen Materialien für die erneuerbaren Energien der Zukunft.

Die intelligente Sensorik erfordert neben dem gezielten Zusammenspiel vieler vernetzter Sensoren ein grundlegendes Verständnis der physikalischen Zusammenhänge jedes einzelnen Sensors. Gezeigt werden das magnetische Feld eines Stabmagneten und einer Spule, die Ablösung einer elektromagnetischen Welle von einer Hornantenne sowie das elektrische Feld des Musikinstruments Theremin – das berührungslos gespielt wird! Alle Objekte können in die Hand genommen werden und die dreidimensionalen elektromagnetischen Felder dabei interaktiv zusammen mit dem Objekt oder rein virtuell mittels einer VR-Brille betrachtet werden.

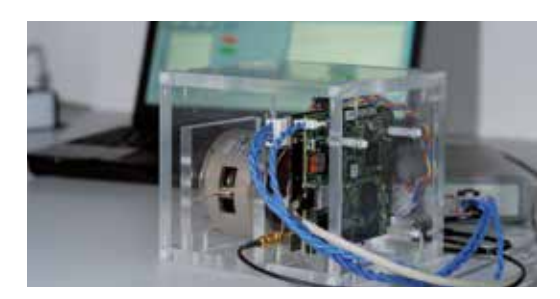

**Institutsverbund Elektrotechnikund Informationstechnik (3)**

**Fachgruppe Elektrotechnik und Informationstechnik (3)**

Informationen zu den Studiengängen der Elektrotechnik und Informationstechnik (Bachelor und Master) sowie zu den Auslandsprogrammen, Zusatz- und Weiterqualifikationen.

**Institut für Großflächige Mikroelektronik (4)**

Verschiedene Exponate geben einen spannenden Einblick in

- • die Funktionsweise und Herstellung von Flachbildschirmen,
- • organische Leuchtdioden (OLEDs) und E-Paper,
- • organische und gedruckte Elektronik,
- • transparente Elektronik und
- neuartige Anwendungen der Bildschirmtechnik.

Vorgestellt werden zudem ausgewählte Methoden der Dünnschichttechnik.

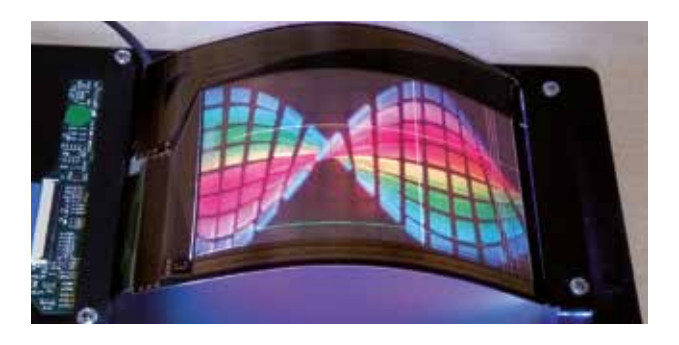

**Institut für Automatisierungstechnik- und Softwaresysteme (7a, 7b)**

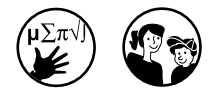

#### **IAS-Starkick**

DIE Herausforderung für begeisterte Tischfußballspieler! Zwei Menschen gegen eine voll automatisierte Mannschaft – wer gewinnt? Innerhalb von Sekundenbruchteilen nimmt der IAS-Starkick die Ballposition wahr und steuert automatisiert seine Mannschaft. Das lässt ihn auch für erfahrene Spieler zu einer besonderen Herausforderung werden.

### **IAS-Pyrotechnikshow**

Am IAS sind Sie eingeladen, eine Pyrotechnik-Show zusammenzustellen. Treten Sie an das am Institut entwickelte moderne Bedienpult und präsentieren Sie auf der Modellbühne Ihre eigene Show.

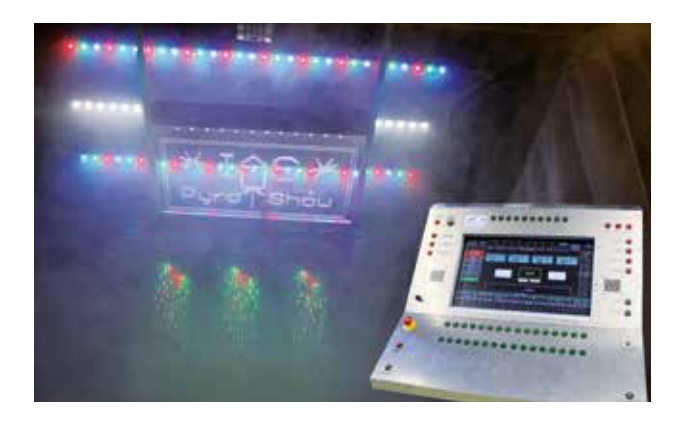

#### **IAS-MPS-Anlage**

Das modulare Produktionssystem gibt im Kleinformat Einblick in die moderne Automatisierungstechnik von Fertigungsanlagen. Die Werkstücke werden auf drei Förderbändern bewegt und von sechs Modulen bearbeitet. Ob Bohren, Wenden oder Sortieren – manuelle Tätigkeiten sind überflüssig. Der modulare Aufbau eignet sich, um neue Technologien in der Automatisierungstechnik zu erforschen.

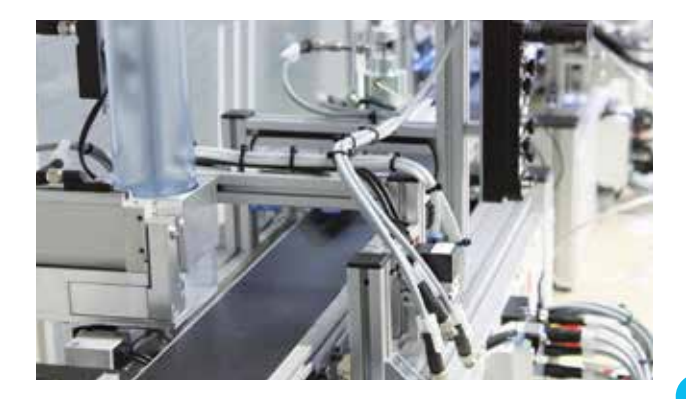

# **pf aff enwaldrin g 47**

#### **Virtuelle Welten**

Gas geben und sich dennoch nicht von der Stelle bewegen, ein Fabrikgebäude erkunden, ohne den aktuellen Standort zu verlassen – in der virtuellen Welt ist alles möglich. Starten Sie im Fahrzeug-Simulator durch und besuchen Sie in der virtuellen Welt eine Fabrik. Tauchen Sie ein in Simulationen und lassen Sie sich erklären, was diese so besonders macht.

#### **IAS-Roboterarm**

Einen Industrieroboter selber steuern? Der YouBot des IAS lädt Sie zu einem Versuch ein. Unter Nutzung eines Gamepads können Sie die Faszination Robotik in der Automatisierungstechnik hautnah erleben.

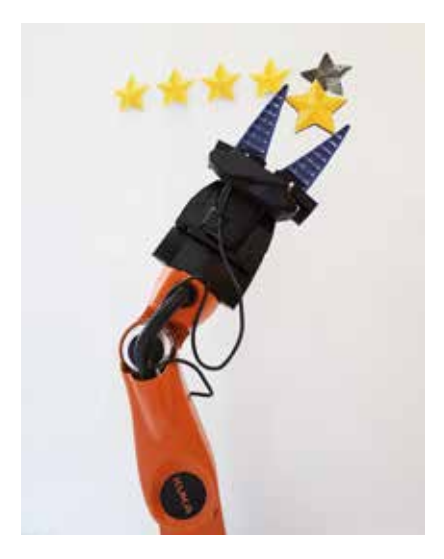

# **pf aff enwaldrin g 47**

## **Institut für Leistungselektronik und Elektrische Antriebe (9)**

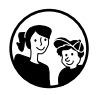

#### **Schwebende Eisenkugel**

Ein schwebender Eisenkörper lässt Sie hier Kraft, Dynamik und Präzision elektromagnetischer Systeme erleben. Die Fachleute vor Ort erklären Ihnen das Prinzip der Leistungselektronik.

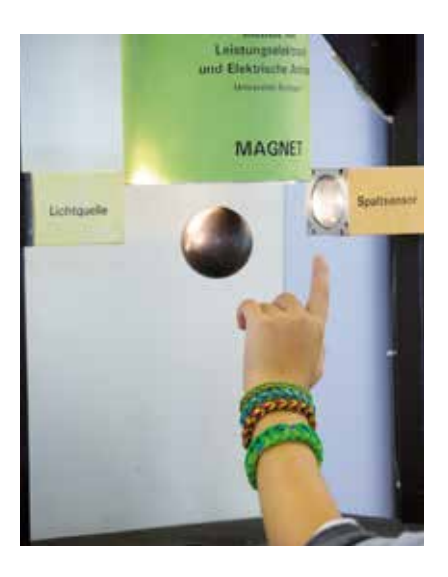

# **Institut für Signalverarbeitung und Systemtheorie (10)**

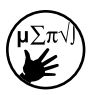

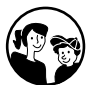

#### **Autonomes Fahren und Objekterkennung**

Im Verlauf von Experimenten erleben die Besucher, wie Kameras beliebige Objekte erkennen und Bilder von Straßenszenen automatisch ausgewertet werden – ein wichtiger Punkt für das autonome Fahren. Zudem wird ein System vorgestellt, das automatisch Bilder segmentiert und auswertet.

#### **Größe messen**

Normalerweise wird mittels eines sogenannten Füllstandsradars die Füllung von Tanks ermittelt – heute wird Ihre Größe superschnell und berührungslos damit gemessen.

**Institut für Energieübertragung und Hochspannungstechnik (11)**

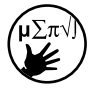

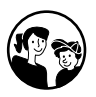

#### **Intelligentes Stromnetz**

Am Smart Grid-Modell, das ein Ortsnetz nachbildet, können Sie die Chancen und Probleme der Energiewende beobachten und Lösungsmöglichkeiten erforschen. Versuchen Sie sich als Regler eines dezentralen Energiespeichers. Gelingt es Ihnen, Verbraucher und Erzeuger in Balance zu halten?

## **Hochspannungshalle, Raum U 1.460 Achtung Blitze!**

Im Hochspannungslabor haben Blitzentladungen bis zu 1 Million Volt einen Modellkirchturm im Ziel, der mal einen, mal keinen Blitzableiter hat.

**Vorführungen für alle, die nicht zu schreckhaft sind, starten um 14:00 Uhr, 15:00 Uhr, 16:00 Uhr und 17:00 Uhr**  – da bleibt keine Frage rund um das "himmlische Energiebündel" offen.

### **Institut für Photovoltaik (12)**

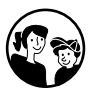

Sie möchten alles über Solarzellen, Solarmodule und deren Herstellung wissen? Dann sind Sie beim Institut für Photovoltaik richtig. Hier gibt es viel Wissenswertes dazu, wie man die Sonnenenergie zur Stromerzeugung nutzen kann. Bei einer geführten Dachbesichtigung können Sie sich zudem über unterschiedliche PV-Technologien informieren.

**Führungen um 14:00 Uhr und 16:00 Uhr**

**Institut für Elektrische und Optische Nachrichtentechnik (13)**

#### **Licht als Datenträger**

Tag für Tag werden Daten mit Licht übertragen, beim Surfen im Internet, beim Telefonieren. Aber wer kann sich das schon so richtig vorstellen? Staunen Sie bei der optischen Nachrichtentechnik, wie Ihr Bild mittels Licht übertragen wird. Erkunden Sie die "Landschaft" eines Mikrochips unter dem Mikroskop. Die integrierten Schaltkreise, die hier am Institut entwickelt werden, finden sich in jedem Handy oder Computer.

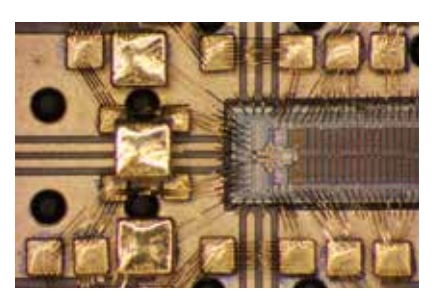

**Institut für Nachrichtenübertragung (19)**

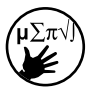

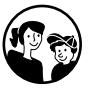

## **Internet, Mobilkommunikation und mehr ...**

Lernen Sie spielend aktuelle Technologien kennen, die Forschende des Instituts mitgestalten. Testen und erweitern Sie Ihr Wissen über die Nachrichtenübertragung in einem Quiz und gewinnen Sie dabei tolle Preise.

Richtig ist hier auch, wer die Methoden der digitalen Datenübertragung experimentell näher kennenlernen möchte. Hier wird die Übertragung sichtbar und hörbar gemacht! Zudem werden neueste Arbeiten zu Feldbus-Systemen vorgeführt, die in Fabriken die Datenverbindung zwischen Sensoren und Aktoren herstellen. Des Weiteren sind aktuelle Forschungsarbeiten und anschauliche Webdemos aus den Gebieten der elektrischen, optischen und drahtlosen Datenübertragung zu sehen, wie z.B. die Turbocodierung.

**Institut für Robuste Leistungshalbleitersysteme (15)** Von kompakten Ladegeräten für Elektrofahrzeuge zur Breitband Internet Versorgung – integrierte Schaltungen auf der Basis moderner Halbleitertechnologien sind die Schlüsseltechnologien der Energiewende und der Informations- und Kommunikationstechnik. Am Stand des ILH sehen Sie Beispiele für den Einsatz von Halbleitern im Antrieb eines Modellautos und im Sender eines Funksystems für hohe Datenraten.

**Seitlicher Eingangsbereich Gebäude Pfaffenwaldring 47 (G5) (Elektrotechnik II)**

#### **Außenbereich E-Kart**

Spätestens mit der Prämie für Elektroautos kam die Elektromobilität in aller Munde. Studierende am Institut für Elektrische Energiewandlung haben schon lange zuvor in interdisziplinärer Arbeit ein komplett elektrisches "StudKart" entwickelt. Es erreicht eine Höchstgeschwindigkeit von 70 Stundenkilometer bei 60 PS und 180 Nm Drehmoment. Ganz in Richtung Zukunft orientiert, hat das Elektro-Kart einen Leichtbau Carbon-Rahmen und kann induktiv, also kontaktlos, mit Energie versorgt werden. Kommen Sie vorbei und sehen Sie es sich das "StudKart" selbst an!

#### **Foyer**

#### **Induktive Slotcar-Bahn**

Lassen Sie sich anhand des Modells einer Slotcar-Bahn in die Welt der berührungslosen Energieübertragung entführen. Die Institutsmitarbeiter helfen Ihnen gerne dabei, dem Geheimnis auf die Spur zu kommen, das sich hinter dieser Form der Energieübertragung verbirgt.

# **Institut für Elektrische Energiewandlung**

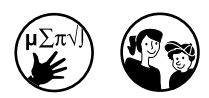

## **Luft- und Raumfahrttechnik und Geodäsie Fakultät 6**

### **Studiengang Geodäsie und Geoinformatik (6)**

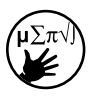

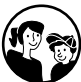

Die Geodäsie und Geoinformatik, eine moderne Ingenieurwissenschaft, ist thematisch breit aufgestellt rund um das Erfassen, Verwalten und Verarbeiten raumbezogener Daten. Entsprechend vielfältig sind die Berufsfelder: Industrie, Verwaltung, Forschung. Die tatsächliche Form der Erde und deren Schwerefeld bilden zum Beispiel die Grundlage für Klimaforschungen. Neben Informationen zum Studium gibt es hier auch verschiedene Messgeräte zu sehen, die in der Geodäsie Verwendung finden, wie Tachymeter oder GPS-Empfänger.

#### **Virtueller Stadtrundgang**

Die dritte Dimension erobert nicht nur Kinos und Wohnzimmer. Gerade in der Geodäsie und Geoinformatik bekommen Visualisierung, Simulation und virtuelle Räume eine immer größere Bedeutung. Wie wäre es mit einer virtuellen Entdeckungstour durch Stuttgart? Einfach die Virtual Reality 3D-Brille aufsetzen und schon kann der Stadtrundgang der ganz besonderen Art starten.

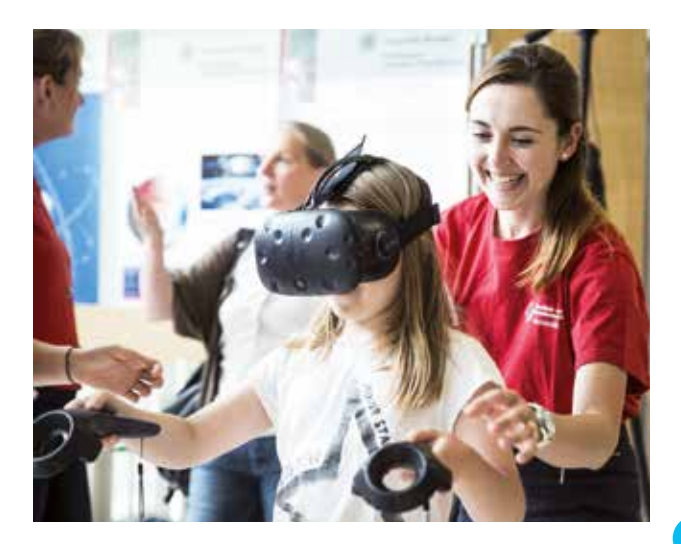

# **Institut für Fördertechnik und Logistik (8)**

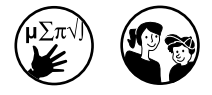

**und Fahrzeugtechnik Fakultät 7** Ein Knopfdruck, und die Mini-Seilbahn startet. "Während der Fahrt" erfahren Sie, wie der am Institut entwickelte Seildrehsensor arbeitet, die Drehung des Seils misst und dabei hilft, Schäden zu erkennen und vorzubeugen. Wer mag, darf selber als Seilprüfer agieren. Erleben Sie auch, wie in der virtuellen Realität das manuelle Kommissionieren

erfolgt, also wie etwa im Lager eines Unternehmens die Produkte eines Auftrags zusammengestellt werden. Zudem zeigt das Institut weitere Forschungsprojekte aus den Bereichen Logistik, Seiltechnologie und Materialfluss-

**Konstruktions-, Produktions-**

technik.

#### **Philosophisch-Historische Fakultät Fakultät 9**

**Historisches Institut, Abteilung Geschichte der Naturwissenschaften und Technik, Abteilung Wirkungsgeschichte der Technik (5)**

Filme, Bilder und ein kleines Exponat, welches mit einer Knobelaufgabe verbunden ist, geben Ihnen einen Einblick, wie man sich in der Vergangenheit die Zukunft der Arbeit vorgestellt hat. Außerdem gibt es Informationen zum Studiengang Geschichte der Naturwissenschaften und Technik .

# **Pfaffenwaldring 53 (G6)**

### **Fachbereich Physik**

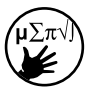

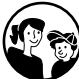

# **Mathematik und Physik Fakultät 8**

# **Physik zum Anfassen und Begreifen**

Die Institute der Physik laden Sie ein, die Geheimnisse des Universums zu ergründen sowie Computersimulationen und Demonstrationsversuche zu beobachten. Für die ganze Familie finden sich hier physikalische Experimente, von spielerisch bis forschungsnah. Zudem gibt es Informationen über das Physikstudium.

Möchten Sie aktuelle Fragen der Physik diskutieren oder erfahren, was Physikerinnen und Physiker eigentlich so machen? Bei den Führungen durch die Labore der Physik können Sie hinter die Kulissen schauen, wo die großen Entdeckungen gemacht werden.

# **Foyer**

## **Spiel der Kräfte**

Das Team des Schülerlabors "Spiel der Kräfte" entführt Jung und Alt mit vielen spannenden Experimenten in die Welt der Physik. Anfassen, ausprobieren und fühlen ist ausdrücklich erlaubt!

# **Die Physik verstehen und sichtbar machen**

Computersimulationen sind ein unentbehrliches Hilfsmittel, um physikalische Phänomene zu verstehen. Die Anwendungsgebiete erstrecken sich über sämtliche Größenordnungen – von der Galaxienanordnung im Universum bis zur Simulation atomarer Phänomene. In der Ausstellung des Instituts für Computerphysik sind Sie eingeladen, der Frage nachzugehen, wie sich Moleküle auf mikroskopischer Ebene bewegen und miteinander interagieren.

Lassen Sie sich zeigen, wie Moleküle, Flüssigkeiten und Materialien visualisiert und mittels Computersimulationen verstanden werden können. Mit verschiedenen Beispielen, wie etwa molekularem Billard, wird gezeigt, wie Moleküle miteinander wechselwirken und welchen Einfluss intuitiv vertraute Konzepte wie Temperatur und Druck auf kleinster Ebene haben.

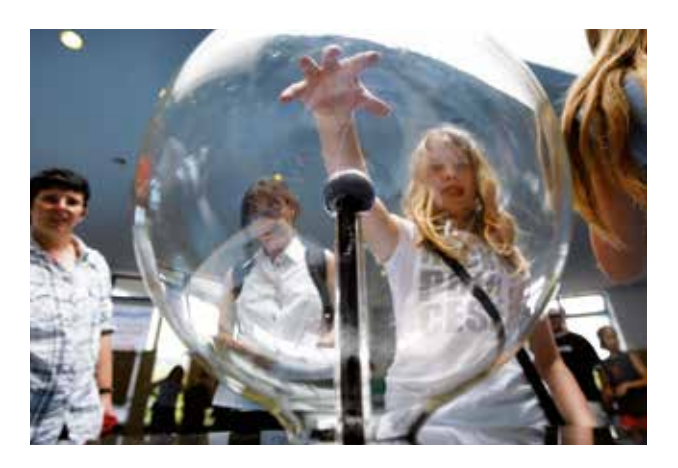

#### **Eintauchen in die Quantenphysik**

Die Quantenphysik ist eine Welt, die oftmals jeder Alltagserfahrung und jeder Intuition zuwiderläuft. Selbst große Physiker zweifelten an ihr. Der enorme Fortschritt in diesem Bereich der Physik macht es heute möglich, mittels anschaulicher Experimente in diese Welt einzutauchen. Das Institut für Funktionelle Materie und Quantentechnologie (Arbeitsgruppe Integrierte Quantenoptik) zeigt live und für jeden verständlich mittels verschränkten Lichtteilchen, dass auch Albert Einstein irrte. Mit weiteren verblüffenden Experimenten wird demonstriert, dass sich in der Welt der Quanten nichts mehr so verhält, wie man es eigentlich erwarten würde.
#### **Informationsstand**

Hier finden Sie Ansprechpartner zu allgemeinen und speziellen Physikthemen sowie zu allen Fragen rund um das Physikstudium an der Universität Stuttgart.

## **Treffpunkt für Laborführungen im Pfaffenwaldring 57, 13:00–18:00 Uhr**

Bei Laborführungen erleben Sie ...

## **Am 1. Physikalischen Institut:**

**Superfluidität in flüssigem Helium** Wird Helium auf Temperaturen unter –271°C abgekühlt, so wird es superfluid, d.h. es fließt dann ohne Widerstand – es gibt keine Reibungsverluste mehr. Erleben Sie, wie man Helium bis in den superfluiden Zustand abkühlt, und beobachten Sie ungewöhnliche Effekte

## **Am 3. Physikalischen Institut:**

aus der Welt der Quantenphysik.

#### **Quantensensoren und Quantencomputer**

Hier werden Experimente mit Diamanten durchgeführt. Ziel ist es zu verstehen, wie verschiedene Quantensensoren gebaut werden und in Zukunft Quantencomputer entwickelt werden können.

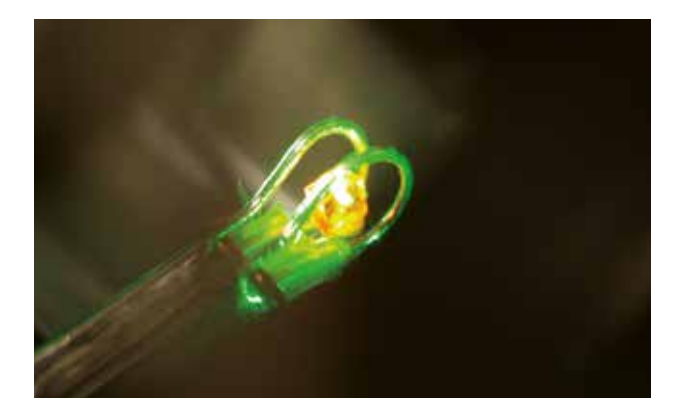

#### **Am 5. Physikalischen Institut:**

**Der kälteste Ort im Universum** In diesem Labor wird es richtig kalt. Einmal pro Minute werden eine Million Atome kurzzeitig auf einige Nanokelvin abgekühlt. Das ist um Größenordnungen kälter als alles, was es in der Natur und vom Menschen gemacht gibt. Bei solch niedrigen Temperaturen offenbart die uns vertraute Materie ihre "Quanten-Natur", die zu völlig neuen Effekten führt, wie bisher unbekannten Aggregatzuständen. Erfahren Sie mehr über die für diese spannenden Experimente notwendige Technik und werfen Sie einen Blick auf die neuartige "Quanten-Materie".

## **Am Institut für Halbleiteroptik und Funktionelle Grenzflächen:**

**Laserlicht und Quantenkryptografie** Halbleiterstrukturen werden in Form von LEDs für die Beleuchtung und als Laser in Forschung und Technik vielfältig eingesetzt. Sehen Sie hier, wie mithilfe der Quantenphysik von Halbleiterquantenpunkten einerseits neue Laser entstehen und andererseits die Datenübertragung abhörsicher gemacht werden kann.

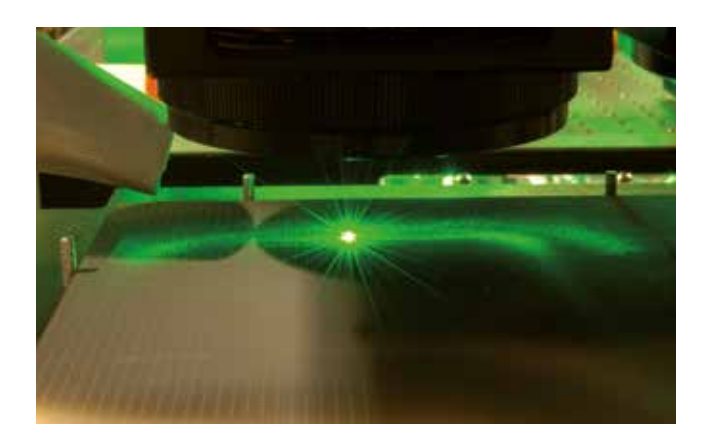

#### **Hörsaal V 53.01, 14:30–15:15 Uhr**

**Atome: Bausteine der Zukunft** Prof. Dr. Sebastian Loth, Institut für Funktionelle Materie und Quantentechnologien

Alle Materialien und Geräte bestehen aus Atomen – sehr vielen Atomen. Was wird möglich, wenn wir Objekte gezielt Atom für Atom entwickeln? Dann erlangen wir Zugang zur Quantenphysik und ihren wundersamen Phänomenen, mit deren Hilfe sich hochempfindliche Sensoren, leistungsfähige Computer und neuartige Materialien entwickeln lassen. Mit Experimenten wird der Vortrag zeigen, was nötig ist, um einzelne Atome zu sehen, anzufassen und zu kontrollieren. Zudem gibt er Einblicke in die aktuelle Grundlagenforschung und Entwicklungen der Quantentechnologie.

> siehe auch Seite 10

## **Fachbereich Mathematik**

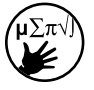

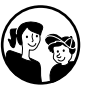

Die Mathematik-Institute laden Groß und Klein ein, mathematische Bastelund Knobelaufgaben zu lösen, über Anwendungen der Mathematik im Alltag zu diskutieren oder sich über aktuelle Forschungsthemen zu informieren. Machen Sie mit und entdecken Sie bei einfachen bis kniffeligen Aufgaben die Kreativität in der Mathematik – und in Ihnen.

#### **Foyer**

#### **Informationsstand**

Studieninteressierte treffen hier auf kompetente Personen für alle Fragen rund um das Mathematikstudium. Es gibt Informationen zu den Angeboten für Schülerinnen und Schüler, wie den Schülerzirkel, den Korrespondenzzirkel und die Schülerseminare sowie zum Frühstudium der Mathematik.

#### **Fachschaft Mathematik**

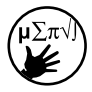

#### **Mathe – ein Studienfach für Dich?**

Studierende informieren über Voraussetzungen, Möglichkeiten und Ablauf des Mathematikstudiums und alles, was Sie sonst noch über dieses Studium wissen möchten. Bei verschiedenen Spielen sind Sie eingeladen, die Mathematik dahinter zu entdecken und sich in ganz neuen Disziplinen zu üben, wie etwa dem Knotenwerfen.

#### **Hörsaal V 53.01, 13:30–14:15 Uhr**

**Wie Gravitationswellen unser Bild vom Universum erweitern** Priv. Doz. Dr. Anda Degeratu, Institut für Geometrie und Topologie

Dass es Gravitationswellen gibt, hat Albert Einstein schon 1916 festgestellt. 2016 haben die Wissenschaftler der internationalen LIGO-Kollaboration bekannt gegeben, die ersten Gravitationswellen beobachtet zu haben. Verursacher waren zwei kollidierende Schwarze Löcher in 1,3 Milliarden Lichtjahre Entfernung. Bei Gravitationswellen handelt es sich um eine Art unsichtbare, sich mit Lichtgeschwindigkeit ausbreitende Strahlung, die mit Verzerrungen im Raum-Zeit-Gefüge einhergeht.

Der Vortrag stellt die Mathematik der Gravitationswellen allgemein verständlich vor und zeigt auf, welche neuen Wege die erste direkte Messung von Gravitationswellen eröffnet, um – ganz anders als bislang mit Teleskopen – ins Universum zu schauen und weitere seiner Geheimnisse zu enträtseln. 2017 erhielten die Gründer der LIGO-Kollaboration übrigens den Nobelpreis.

> siehe auch Seite 79

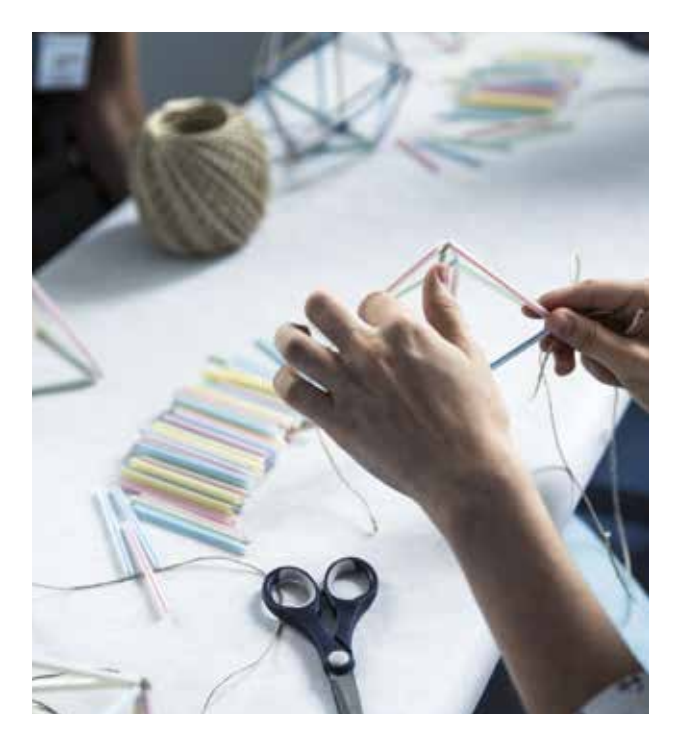

# **Pfaffenwaldring 55 (G6)**

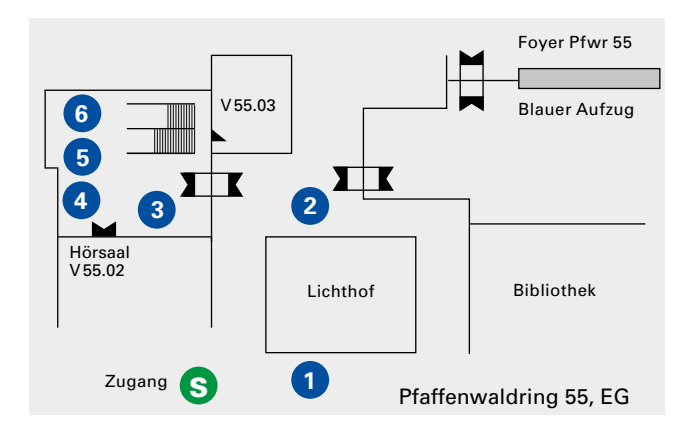

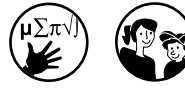

Beteiligt sind folgende Institute bzw. Einrichtungen:

## **Anorganische Chemie (8) (12)**

**Fachschaft Chemie (1) (3)**

**Fehling-Lab (6)**

**Materialwissenschaft (16)**

**Lebensmittelchemie (7)**

**Jungchemikerforum Stuttgart (2)**

**Organische Chemie (5)**

**Chemie Fakultät 3**

**Der von 13:00 bis 19:00 Uhr "geöffnete" Rundgang durch die Chemie** beginnt mit Heliumballons **(1)** und einem "Eis" bei Minus 196 Grad Celsius **(2)**, um dann am Infostand **(3)** so richtig durchzustarten: Nachdem Sie Flüssigkristalle **(4)** kennengelernt haben und ein "Wechselspiel der Farben" bewundern konnten **(5)**, geht es weiter zum "Fehling-Lab", dem Mitmachlabor für Schüler **(6)**. An der nächsten Station wird für Sie klar, wie Chemie und Lebensmittel zusammenhängen **(7)**, und bei der Station "Chemie leuchtet" gibt es Interessantes zur Chemie der Leuchtstoffe zu sehen **(8)**. Danach können Sie bunte Computermodelle von Molekülen untersuchen **(9)** und Sie machen einen Abstecher in die Werkstätten **(10)**. Weiter geht es mit chemischen Reaktionen, die mithilfe von Mikroreaktoren ganz groß rauskommen **(11)**. Bei der Station "Chemische Glaskunst" **(12)** zeigt ein Glasbläser live, was man mit dem Werkstoff Glas so alles gestalten kann. Sie erfahren, wie Synthesefasern hergestellt werden **(13)**, bekommen

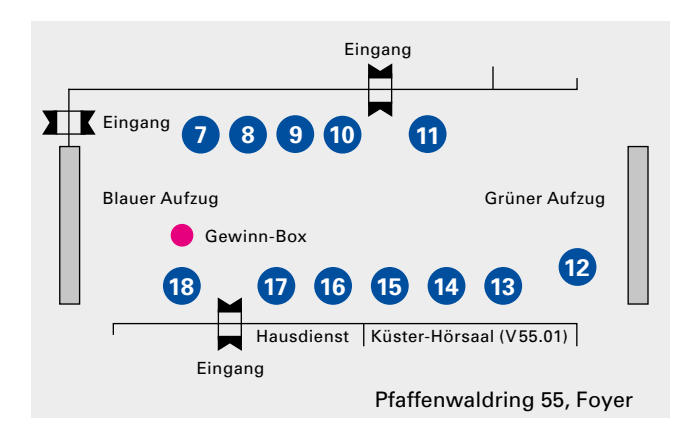

**Physikalische Chemie (4) (10) (18)** 

**Polymerchemie (13) (14)** 

**Technische Biochemie (15)**

**Technische Chemie (10) (11)**

**Theoretische Chemie (9)**

Gäste: **Chemisches Institut Dr. Flad, Stuttgart (17)**

einen Eindruck von der Vielzahl der Kunststoffe **(14)** und können dazu jeweils anschauliche Versuche im Labor erleben. Lassen Sie sich überraschen, welche Rolle Enzyme bei der nachhaltigen Produktion diverser Duft- und Aromastoffe oder in der "grünen Chemie" spielen **(15)**. Nachdem Sie sich mit neuen Werkstoffen **(16)** vertraut gemacht haben, führt der Weg direkt "Zur Chemie in der Mikrowelle", wo Sie spannende Experimente in dem Küchengerät erwarten **(17)**. Selber experimentieren ist schließlich bei der "Chemie zum Mitmachen für kleine und große Kinder" **(18)** angesagt.

**Nicht vergessen: Wer den ganzen Rundgang durch die Chemie macht, hat gute Chancen beim Gewinnspiel!**

#### **Hörsaal V 55.02, 14:30 Uhr**

**Chemie der Quantensensoren: Aufbruch in eine spannende Zukunft**  Prof. Dr. Joris van Slageren Institut für Physikalische Chemie

# **Pfaffenwaldring 57 (F 6)**

**Institut für Biomaterialien und biomolekulare Systeme** 

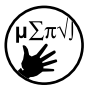

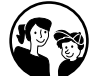

**Energie-, Verfahrens- und Biotechnik Fakultät 4**

## **Institutsräume im 9. Stock Prozesse für die Zukunft**

Demonstrationsobjekte und Schauexperimente aus der Forschung: Materialproduktion in der Natur – Höchstleistung durch biologische Vielfalt

#### **Hörsaal 57.06, Erdgeschoss**

Kurzvorträge mit Begeisterungsfaktor **15:15 Uhr**

**Molekulare Kanalarbeiter: Bio-Membranporen in Aktion** Prof. Dr. Stephan Nußberger (Abt. Biophysik)

#### **15:45 Uhr**

**Durch aquatische Biodiversität zu Werk- und Wirkstoffen der Zukunft** Prof. Dr. Franz Brümmer (Abt. Biobasierte Materialien)

#### **16:15 Uhr**

**Pflanzenvirus-Bausteine für die Technik: Effiziente Selbstorganisation** Prof. Dr. Christina Wege (Abt. Molekularbiologie)

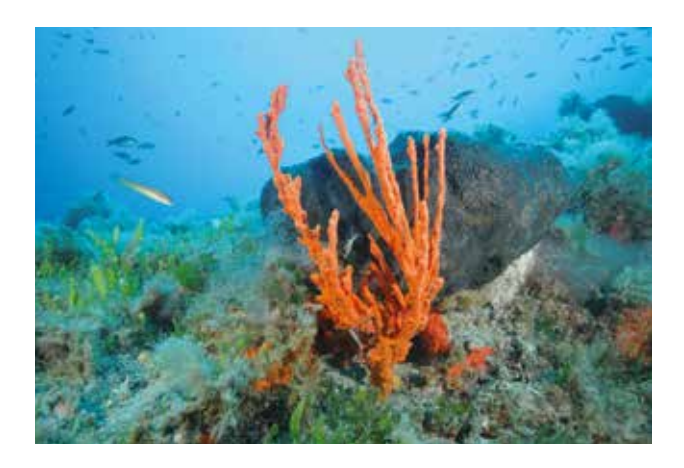

**Mathematik und Physik Fakultät 8**

**Fachbereich Mathematik und Physik**

#### **Hörsaal V 57.01 und V 57.02 12:00–13:15 Uhr**

## **Schülerwettbewerb Mathematik und Physik**

Jedes Jahr am "Tag der Wissenschaft" treten Schülerteams verschiedener Gymnasien gegeneinander an. Die Teams aus drei bis sechs Schülern der Klassenstufe 1 und der vorausgehenden Klassenstufe lösen spannende Aufgaben aus den Bereichen Mathematik und Physik.

## **Siegerehrung und Preisverleihung um 16:45 Uhr auf der Bühne**

Wer am Wettbewerb teilnehmen möchte, bitte anmelden bis Mittwoch, den 20.06. bei elke.peter@mathematik.uni-stuttgart.de

> siehe auch Seite 73

## **Universitätsstraße 38 (H 6 )**

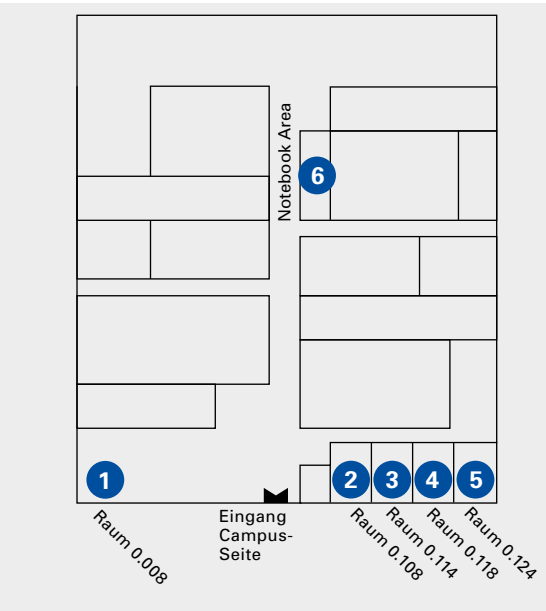

Universitätsstraße 38, EG

## **Architektur und Stadtplanung Fakultät 1**

## **Raum 0.114**

#### **Working for a New World**

Forschung und Entwicklung bilden das Rückgrat einer erfolgreichen Firmenentwicklung. Die Robert Bosch GmbH kann auf eine über 130-jährige erfolgreiche Firmengeschichte zurückblicken und wird auch in der Zukunft wichtige Beiträge leisten zur Entwicklung von Produkten und Dienstleistungen rund um die "Technik fürs Leben".

Wie die neue Arbeitswelt bei Bosch einmal aussehen könnte, darüber haben sich Studierende der Architektur Gedanken gemacht. Ihre Entwurfsarbeiten setzen sich mit der DNA des

**Institut für Bauökonomie (3)** Bauherren auseinander und mit neuen Tendenzen in der Arbeitsweise von Forschern und Entwicklern. Es wurden ein Raumprogramm und ein Baukonzept erarbeitet – aber sehen Sie selbst!

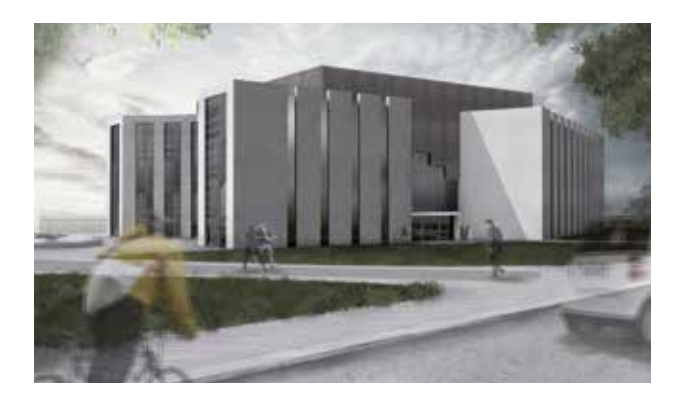

**Informatik, Elektrotechnik und Informationstechnik Fakultät 5**

#### **Informatik**

#### **Raum 0.008**

## **OSCAR – eine ganz besondere Suchmaschine**

Wer kennt sie nicht, die Online-Kartendienste von Google, Apple, Microsoft und wie sie alle heißen. Sie helfen bei der Suche nach den unterschiedlichsten Dingen, wie Sehenswürdigkeiten, Läden, Museen usw. Das Ergebnis großer Suchanfragen, wie etwa nach allen Kindergärten in Deutschland, führt jedoch zu keinem befriedigenden Ergebnis. Die am Institut entwickelte Suchmaschine OSCAR kann es besser – und das weltweit. Überzeugen Sie sich selbst, gerne auch schon vorab unter www.oscar-web.de

**Institut für Formale Methoden der Informatik (1)**

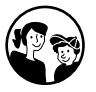

## **Institut für Informationssicherheit (1)**

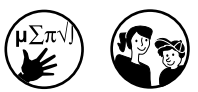

## **Achtung Hacker!**

Die Besucher sind zu spannenden Live-Vorführungen eingeladen. Demonstriert wird, wie kriminelle Computersysteme angreifen und welche Auswirkungen Hackerangriffe haben können. Welche Schutzmaßnahmen sollten Sie – etwa beim Online-Banking – selbst ergreifen? Hier erfahren Sie es!

**Institut für Parallele und Verteilte Systeme, Abteilung Simulation großer Systeme (1)**

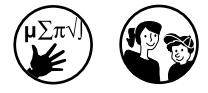

#### **Interaktives Simulationsspiel**

Mit Simulationen können wir Ausschnitte aus der Wirklichkeit betrachten und untersuchen. Ohne die Unterstützung durch Computer wäre dies vielfach zu teuer oder gar unmöglich. Eine interaktive Strömungssimulation und ein Verkehrssimulator für beliebige Verkehrsnetze von der Größe Baden-Württembergs laden ein, in die wunderbare Welt der Simulationen einzutauchen.

**Institut für Parallele und Verteilte Systeme, Abteilung Verteilte Systeme (1)**

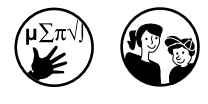

#### **Mit Fingergesten zum Sieg!**

Hier erwartet Sie ein Multiplayer-Computerspiel, das am Smartphone mittels einer Controller-App gesteuert wird. Diese erkennt die Steuerungsbefehle der Spielenden, indem Sensoren im Smartphone ausgelesen werden, beispielsweise der Beschleunigungssensor. Mittels Kommunikationsprotokollen werden die Steuerungsbefehle auf den Spieleserver gesendet und ermöglichen so eine interaktive Spielsteuerung – über Sieg oder Niederlage entscheiden in der Folge Fingergesten!

## **Fachgruppe Informatik (2)**

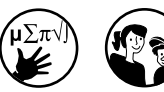

**Computermuseum der Informatik (6)**

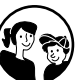

#### **Raum 0.108**

#### **Studienberatung aus studentischer Sicht**

Studierende beraten zu den Studienfächern Informatik und Softwaretechnik. Wie unterscheiden sich diese Fächer? Was kommt im Studium auf mich zu? Welche Vorkenntnisse brauche ich?

Sie denken, Informatik ist stures Programmieren in dunklen Kellerräumen? Falsch gedacht! Hier erwarten Sie kleine Programmieraufgaben mit Robotern sowie diverse Fragen und Aufgaben aus der Theorie. Wer findet den kürzesten Weg durch alle Universitätsstädte, in denen das Studienfach Informatik angeboten wird? Wer führt den erfolgreichsten Bankraub aus?

#### **Notebook Area**

## **Faszination Computer**

Das Computermuseum der Informatik, das jetzt seit mehr als 20 Jahren besteht, zeigt die komplette Reihe der PDP-8 Minicomputer vom Classic-8 von 1965 bis zum Harris H6120 von 1990. Natürlich ist auch der LGP-30 von 1958 wieder mit dabei und viele alte Videospiele. Besucher jeden Alters können sich freuen auf Odysee 2000 aus dem Jahr 1972 und auf Computerspiele auf dem Apple II bis zum C64.

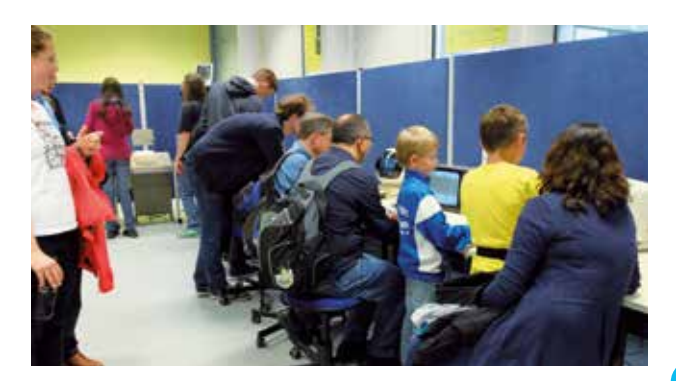

### **Wirtschafts- und Sozialwissenschaften Fakultät 10**

## **Institut für Sportund Bewegungswissenschaft (4)**

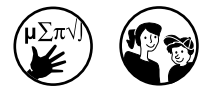

#### **Raum 0.118**

#### **Sportliche Begegnung**

Wie arbeiten die Muskeln bei einem Sprung, und wie hoch können Sie überhaupt springen? Hier sind Sie eingeladen zu einem Experiment, bei dem Kraft und Muskelaktivität gemessen werden – und natürlich erklären Ihnen die Sportwissenschaftler anschließend die Daten.

Informieren Sie sich über die Studiengänge, die im Wintersemester 2017/18 gestartet sind:

- B.Sc.-Studiengang "Bewegungs wissenschaft": In dessen Fokus stehen biologische, biomechani sche, bewegungswissenschaftliche und simulationstechnische Kenntnisse zum Bewegungssystem des Menschen und deren Über tragung auf technische Systeme.
- B.A.- und M.A.-Studiengang "Sport wissenschaft: Soziologie und Management": Er vermittelt sport soziologische, sportökonomische sowie grundlegende betriebswirt schaftliche Kenntnisse.

#### **Zentrale Universitätseinrichtungen**

**Zentrum für Lehre und Weiterbildung (5)**

#### **Raum 0.124**

Mit vielfältigen Weiterbildungsangeboten für universitätsinterne und externe Zielgruppen wartet das Zentrum für Lehre und Weiterbildung an der Universität Stuttgart auf: von fachübergreifenden Schlüsselqualifikationen für die modularisierten Bachelor- und Masterstudiengänge, der hochschuldidaktischen Weiterbildung für Lehrende und Studierende, den Angeboten des Studium Generale für Studierende und Gasthörerinnen und Gasthörer, bis hin zur akademischen Weiterbildung für wissenschaftliches Personal, Promovierende, Fachund Führungskräfte aus Wissenschaft, Wirtschaft und Verwaltung.

## **Studium Generale**

## **Arbeitskreis Photographie der Universität Stuttgart (5)**

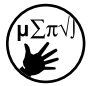

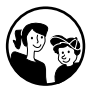

**Fotografie im Wandel der Zeit** Tauchen Sie ein in die Welt der Fotografie. Im mobilen Fotostudio erwartet die Besucher eine Einführung in die Lichtgestaltung bei der Porträtfotografie. Mittels einer Drucktechnik aus den Frühzeiten der analogen Fotografie – der Cyanotypie (Blaudruck), die ganz ohne Fotolabor und Dunkelkammer auskommt –, kann man sein Porträt vor Ort belichten lassen und gleich mitnehmen.

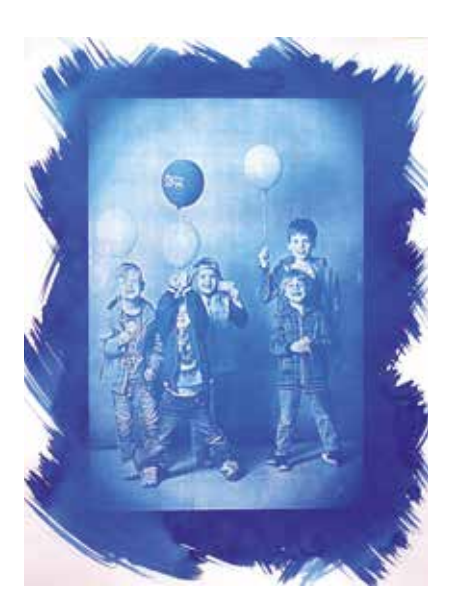

## **Ingenieurwissenschaften**

#### **Architektur und Stadtplanung**

Infovortrag B.Sc. und M.Sc. > Seite 6 Institute > Seite 22, 31, 49, 50, 80

#### **Bau- und Umweltingenieurwissenschaften**

Infovortrag B.Sc. und M.Sc. > Seite 6 Studienberatung > Seite 23 Institute > Seite 23, 28– 34, 49, 50, 80

## **Data Science**

Infovortrag B.Sc. > Seite 7

## **Elektrotechnik und Informationstechnik**

Infovortrag B.Sc. > Seite 6 Studienberatung > Seite 60 Institute > Seite 18, 20, 21, 27, 58–66, 81– 83

## **Elektromobilität**

Institute > Seite 66

## **Energietechnik**

Institute > Seite 23, 38

## **Erneuerbare Energien**

Infovortrag B.Sc. > Seite 4 Studienberatung > Seite 41 Institute > Seite 29, 38, 54, 59, 64, 65

## **Fahrzeug- und Motorentechnik**

Infovortrag B.Sc. und M.Sc. > Seite 5 Studienberatung > Seite 41 Institute > Seite 18, 23, 25, 40, 48, 56

#### **Geodäsie und Geoinformatik**

Studienberatung > Seite 67 Institute > Seite 67

## **Informatik**

Infovortrag B.Sc. und M.Sc. > Seite 4 Studienberatung > Seite 60 Institute > Seite 20, 21, 24, 27, 44, 66, 67, 81–83

## **Immobilientechnik und Immobilienwirtschaft**

Infovortrag B.Sc. und M.Sc. > Seite 6 Studienberatung > Seite 23 Institute > Seite 29, 33, 34

### **Luft- und Raumfahrttechnik**

Infovortrag B.Sc. und M.Sc. > Seite 4 Studienberatung > Seite 16 Institute > Seite 8, 51–55

#### **Maschinelle Sprachverarbeitung**

Infovortrag B.Sc. > Seite 7 Institute > Seite 27

#### **Maschinenbau**

Infovortrag B.Sc. und M.Sc. > Seite 5 Studienberatung > Seite 41 Institute > Seite 18, 22, 25, 35, 36, 40– 43, 46, 48, 49, 68

#### **Mechatronik**

Infovortrag B.Sc. und M.Sc. > Seite 5 Studienberatung > Seite 40, 41 Institute > Seite 60, 63

#### **Medieninformatik**

Infovortrag B.Sc. > Seite 7

#### **Medizintechnik**

Infovortrag B.Sc. und M.Sc. > Seite 5 Studienberatung > Seite 41 Institute > Seite 40, 42

**Nachhaltige Elektrische Energieversorgung** Institute > Seite 61

## **Simulation**

**Technology**

Infovortrag B.Sc. und M.Sc. > Seite 6 Studienberatung > Seite 26 Institute > Seite 21, 26

#### **Softwaretechnik**

Infovortrag B.Sc. und M.Sc. > Seite 7 Studienberatung > Seite 83 Institute > Seite 60, 61, 81– 83

## **Technische**

## **Kybernetik**

Studienberatung > Seite 17, 41 Institute > Seite 17

## **Technologie-**

#### **management**

Infovortrag B.Sc. und M.Sc. > Seite 6 Studienberatung > Seite 41 Institute > Seite 39, 40, 46, 68

#### **Umweltschutztechnik**

Infovortrag B.Sc. und M.Sc. > Seite 6 Studienberatung > Seite 23 Institute > Seite 29, 30, 32

#### **Verfahrenstechnik**

Studienberatung > Seite 41 Institute > Seite 36, 37, 46

#### **Verkehrsingenieurwesen**

Infovortrag B.Sc. und M.Sc. > Seite 6 Studienberatung > Seite 23 Institute > Seite 30

## **Naturwissenschaften**

## **Chemie**

Infovortrag B.Sc. und LA > Seite 7 Studienberatung > Seite 24 Institute > Seite 9, 76, 77

#### **Chemie- und Bioingenieurwesen**

Infovortrag B.Sc. und M.Sc. > Seite 4 Institute > Seite 76, 77

## **Lebensmittelchemie**

Infovortrag B.Sc. und M.Sc. > Seite 7 Institute > Seite 76, 77

## **Material-**

**wissenschaft**

Infovortrag B.Sc. und M.Sc. > Seite 7 Institute > Seite 37, 38, 76

## **Mathematik**

Infovortrag B.Sc., M.Sc. und LA > Seite 6 Studienberatung > Seite 24, 74 Institute > Seite 9, 73, 74, 79

## **Naturwissenschaft und Technik**

Infovortrag LA > Seite 4

## **Physik**

Infovortrag B.Sc. und LA > Seite 6 Studienberatung > Seite 24, 71 Institute > Seite 9, 10, 69–73

## **Technische Biologie**

Infovortrag B.Sc. und M.Sc. > Seite 7 Institute > Seite 9, 78

## **Geistes-, Sozialund Wirtschaftswissenschaften**

#### **Berufspädagogik/ Technikpädagogik**

Infovortrag B.A. und M.A., B.Sc. und M.Sc. sowie LA > Seite 5 Institute > Seite 45

#### **Betriebswirtschaftslehre**

Infovortrag B.A. (Nebenfach) > Seite 4 Infovortrag M.Sc. > Seite 4

## **Bewegungswissenschaft**

Infovortrag B.Sc. > Seite 7 Institute > Seite 84

## **Digital Humanities**

Studienberatung > Seite 44

## **Geschichte**

Infovortrag zum B.A. und LA > Seite 5

## **Geschichte der Naturwissenschaft und Technik**

Infovortrag B.A. > Seite 5 Institut > Seite 68

## **Linguistik**

Institut > Seite 44

#### **Literaturwissen-**

**schaft** Institut > Seite 44

#### **Sozialwissen-**

**schaften** Infovortrag B.A. > Seite 4

#### **Soziologie und Management**

Infovortrag B.A. und M.A. > Seite 7

#### **Sportwissenschaft**

Infovortrag B.A. und M.A. > Seite 7 Institut > Seite 84

## **Technische**

#### **Betriebswirtschaftslehre**

Infovortrag B.Sc. und M.Sc. > Seite 4 Institut > Seite 68

## **Volkswirtschaftslehre**

(Nebenfach) Infovortrag B.A. > Seite 4

#### **Wirtschaftswissenschaft**

Infovortrag L.A. > Seite 4

**Wirtschaftsinformatik** Infovortrag B.Sc. > Seite 5

## **Internationale Studiengänge**

#### **COMMAS**

(Computational Mechanics of Materials and Structures) > Seite 32

## **Computational Linguistics**

Infovortrag M.Sc. > Seite 7 Institute > Seite 27

## **INFOTECH**

(Information Technology) Institute > Seite 63, 65, 66

## **Mechanical Engineering**

> Seite 41

## **Photonic Engineering**

Institute > Seite 41, 42, 60, 66

## **WASTE**

(Air Quality Control, Solid Waste and Waste Water > Seite 8, 22 Process Engineering) > Seite 36, 41

## **Einrichtungen**

alumni*us* > Seite 16

AK Photographie > Seite 85

Allgemeiner Hochschulsport > Seite 10, 11, 47

Arena2036 e.V. > Seite 49

Ausbildungszentrum > Seite 14

Exzellenzcluster Simulation Technology > Seite 26

**Gleichstellungsreferat** > Seite 13, 14

Graduierten-Akademie **GRADUS** > Seite 26

Höchstleistungsrechenzentrum

Internationales Zentrum für Kultur- und Technikforschung > Seite 14

MASTER:ONLINE Akademie > Seite 33, 41

MINT-Kolleg Baden-Württemberg > Seite 4, 24

**Professional** School of Education Stuttgart-Ludwigsburg > Seite 24

SFB 1313 Grenzflächengetriebene Mehrfeldprozesse in porösen Medien > Seite 30

Studierendenvertretung stuvus > Seite 15

Stuttgarter Change Labs > Seite 15

Technologie-Transfer-Initiative GmbH > Seite 16

**TryScience** > Seite 13

ver.di Betriebsgruppe > Seite 19

Visualisierungsinstitut > Seite 20, 21

Zentrale Studienberatung > Seite 3–5, 8, 24

Zentrum für Lehre und Weiterbildung > Seite 84

## **Weitere Aussteller**

AEROSPACE LAB e.V. > Seite 12

**DogTales** > Seite 10, 11

Informatik-Forum Stuttgart e.V. (infos) > Seite 16

Chemisches Institut Dr. Flad > Seite 76, 77

Institut für Agrartechnik (Universität Hohenheim) > Seite 18

Institut für Textil- und Verfahrenstechnik Denkendorf > Seite 46

Jugend forscht Baden-Württemberg > Seite 12

Rennteam Uni Stuttgart e.V. > Seite 25

Schülerforschungslabor Kepler-Seminar e.V. > Seite 13

Studierendenwerk Stuttgart > Seite 25, 57

Unishop > Seite 27

## **Achtung!**

Die im Programmheft genannten Anschriften gelten nur für den **"Tag der Wissenschaft"**.

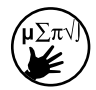

Dieses Symbol steht für Veranstaltungen, die zum Mitmachen einladen.

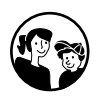

Dieses Symbol steht für die Schüler-Campus-Veranstaltungen, siehe hierzu auch das Programmheft "Schüler-Campus – das Programm für Kinder und Jugendliche"

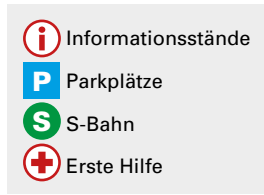

**So kommen Sie zum Universitäts-Campus Vaihingen:**

#### **Mit der S-Bahn:**

Vom Hauptbahnhof mit der S1, S2 oder S3 Richtung Vaihingen, Flughafen, Filderstadt, Böblingen oder Herrenberg, Haltestelle Universität.

## **Mit dem Pkw Von der Stadtmitte:**

Alle Straßen Richtung Böblingen bzw. Richtung A81 Singen–B14 Richtung Böblingen über Schattenring zur Ausfahrt "Universität".

#### **Von der Autobahn:**

Am Autobahnkreuz Stuttgart auf die A831 Richtung Stuttgart-Vaihingen/ Stuttgart Zentrum bis zur Ausfahrt "Universität".

#### **Von Süden:**

Über die Autobahn 831 bis Ausfahrt "Universität" oder über Stuttgart-Vaihingen; Ausschilderung ab Ortsmitte folgen.

## **Von Norden:**

Über Stadtmitte (siehe oben) oder Autobahn 81– Dreieck Leonberg– A8–Kreuz Stuttgart–A831 bis Ausfahrt "Universität".

## **Von Osten:**  Über die Stadtmitte.

#### **Von Westen:**

Über die Autobahn oder über Schattenring–B14 Richtung Böblingen bis Ausfahrt "Universität".

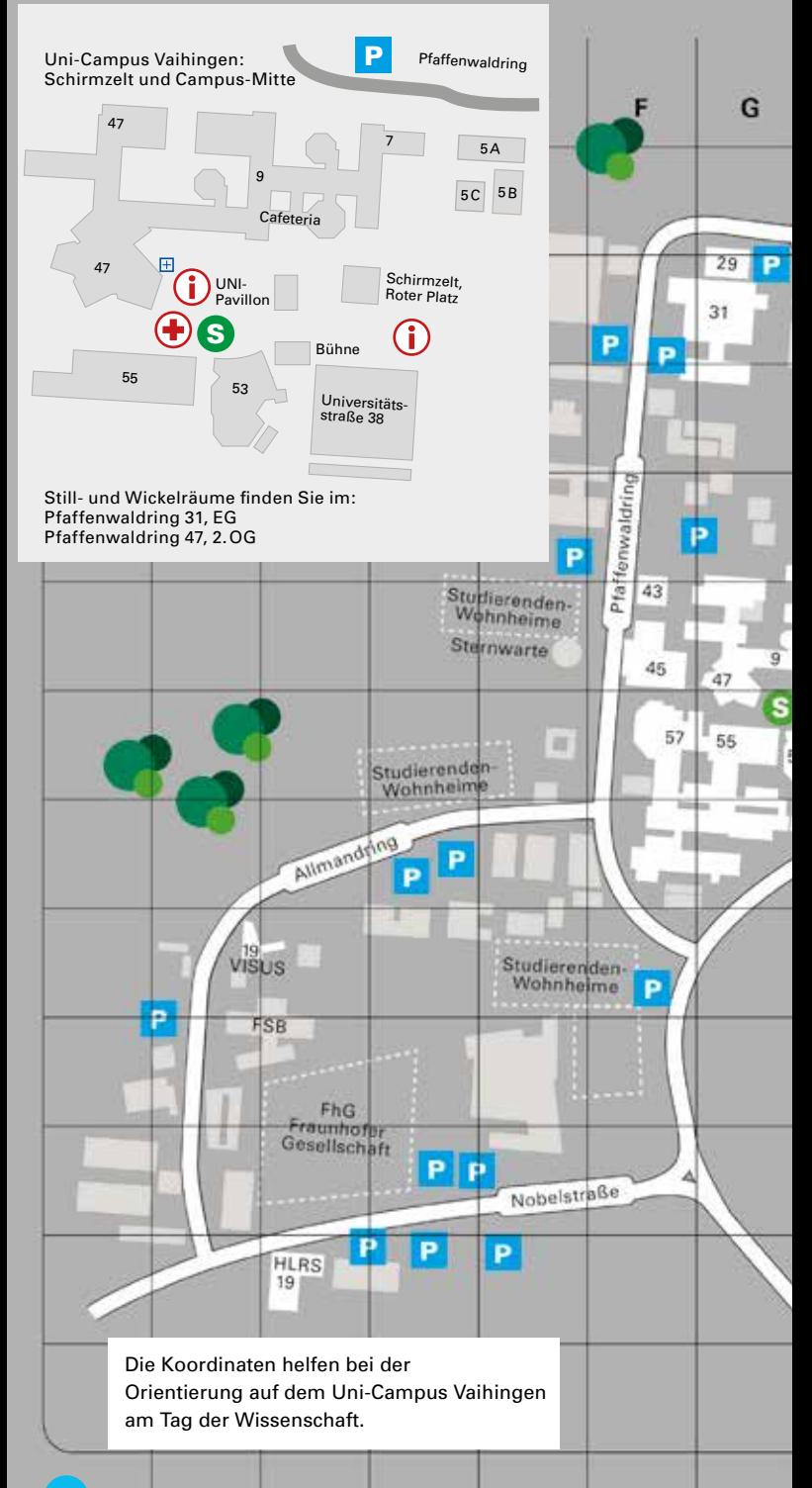

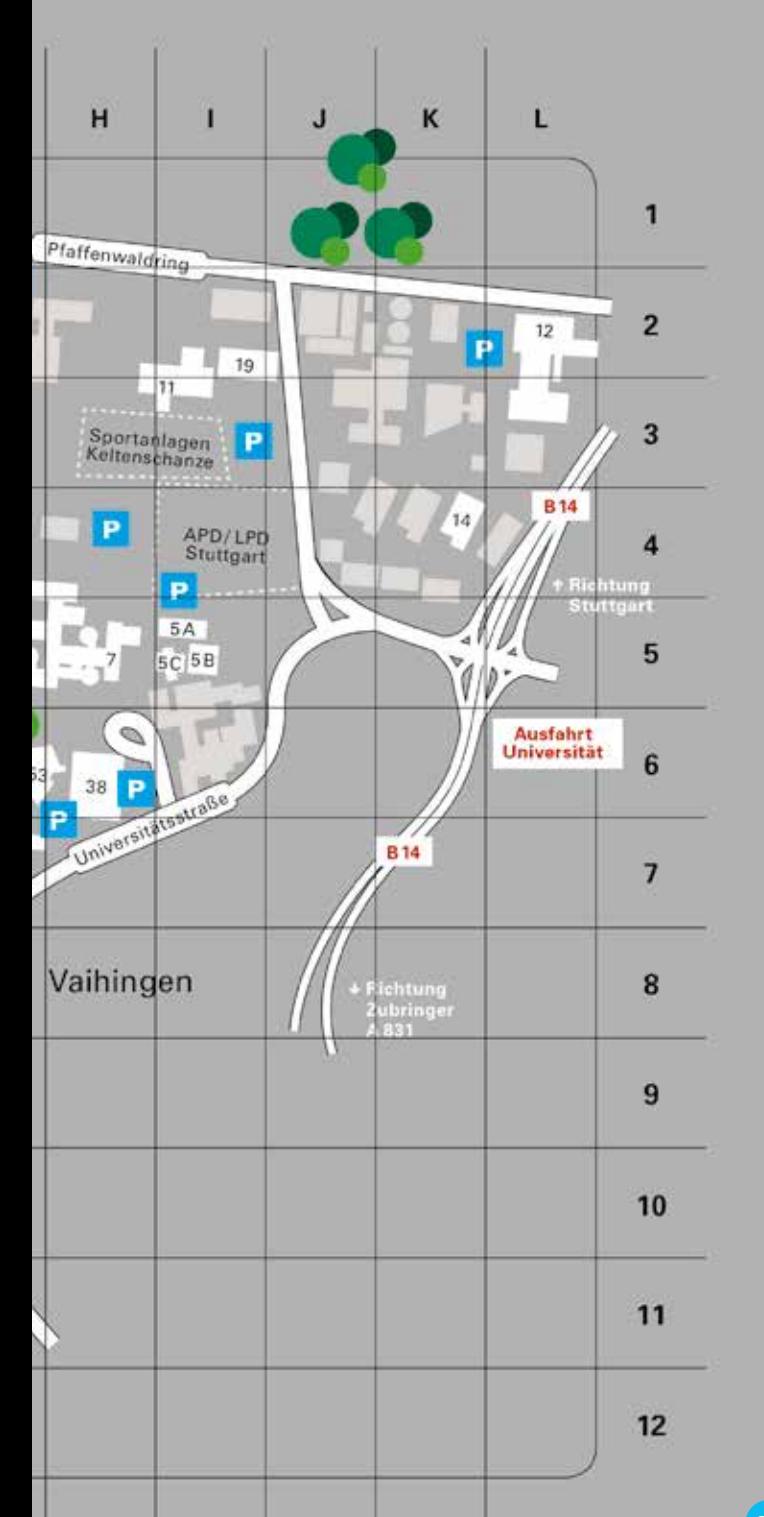

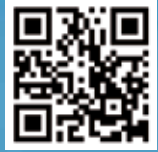

 $\bar{r}$ 

Mehr Infos unter: **www.uni-stuttgart.de/tag**